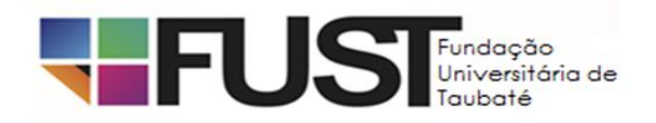

### PROCESSO SELETIVO EDITAL FUST N° 01/2019

A Fundação Universitária de Taubaté - FUST torna público que estarão abertas as inscrições para o Processo Seletivo para preenchimento dos empregos públicos especificados no QUADRO I, referente ao Convênio entre a Prefeitura Municipal de Taubaté e a Universidade de Taubaté, para Apoio ao desenvolvimento do Programa de Ensino Integral, nas Escolas da Rede Municipal de Educação de Taubaté, sob o Regime da Consolidação das Leis do Trabalho (CLT).

O Processo Seletivo será regido pelas Instruções Especiais, parte integrante deste Edital, e sua organização e aplicação ficarão a cargo da EPTS - Empresa de Pesquisa, Tecnologia e Serviços da Universidade de Taubaté.

# **INSTRUÇÕES ESPECIAIS**

I - DOS EMPREGOS, DOS SALÁRIOS E DOS REQUISITOS DE HABILITAÇÃO PROFISSIONAL

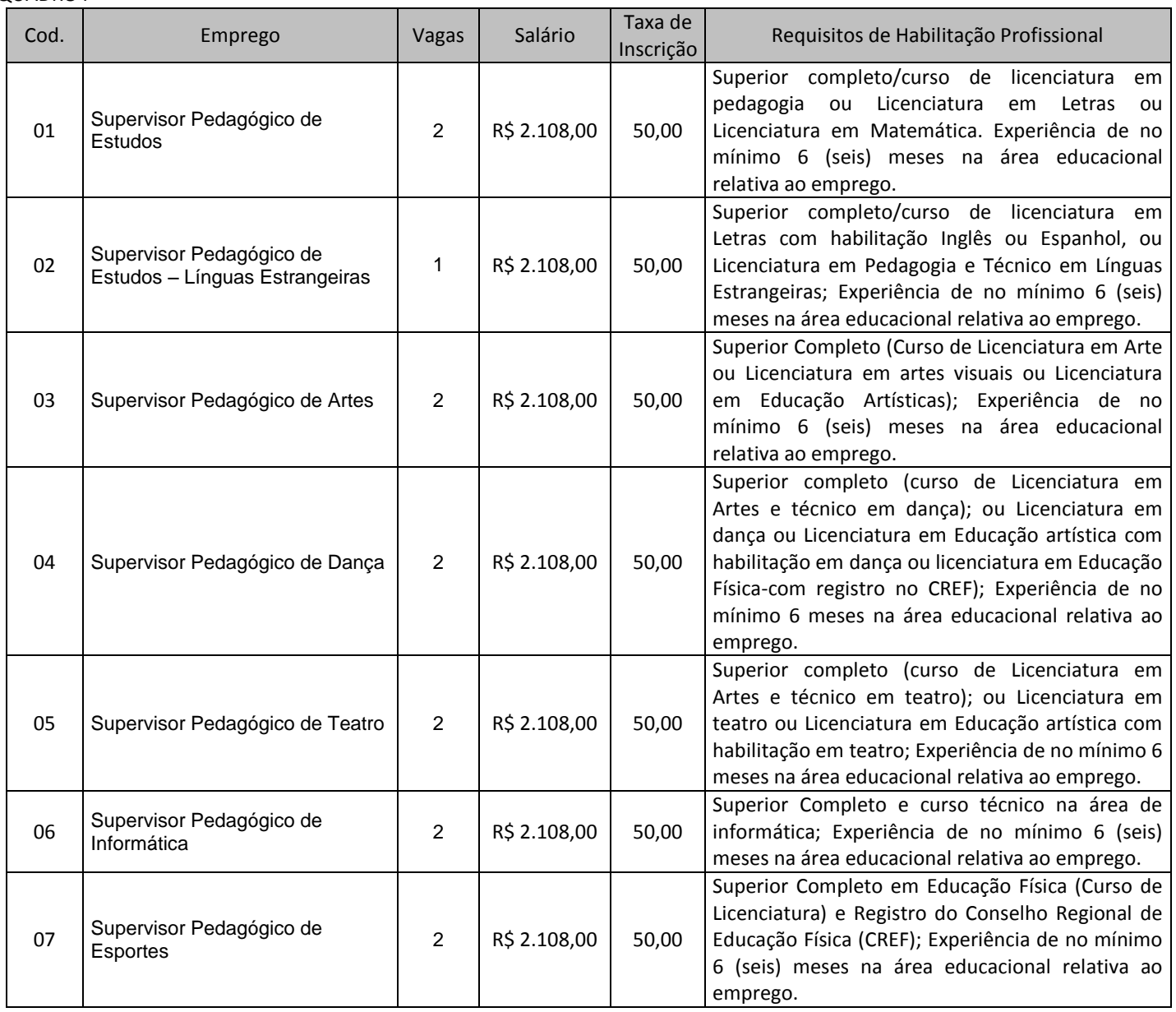

QUADRO I

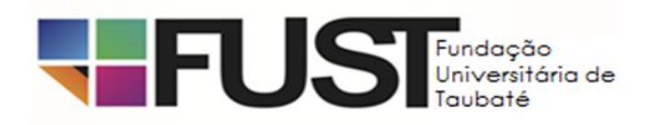

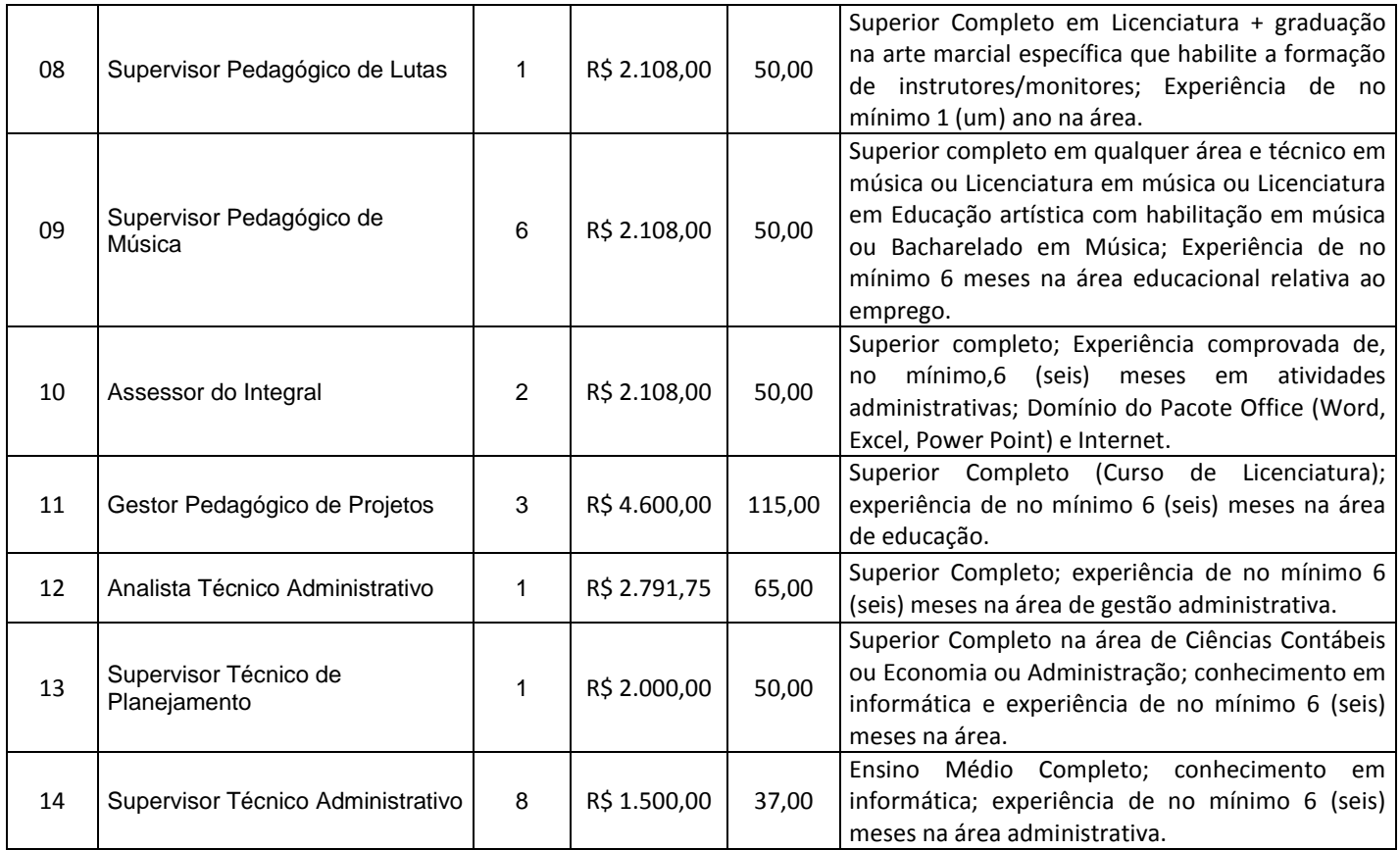

# II - DAS DISPOSIÇÕES PRELIMINARES

1. O Processo Seletivo a que se refere o presente Edital compreenderá: 1ª etapa – provas objetivas de múltipla escolha; 2ª etapa – exames médicos, de caráter eliminatório, a serem realizados após a homologação do Processo.

- 2. A inscrição do candidato implicará a concordância plena e integral com os termos deste Edital, seus anexos, retificações, comunicados, eventuais alterações e legislação vigente.
- 3. A data da prova objetiva consta na seção VI DA PROVA OBJETIVA E SUA REALIZAÇÃO deste Edital.
- 4. O CANDIDATO SERÁ RESPONSÁVEL PELO ACOMPANHAMENTO DE TODAS AS FASES DESTE PROCESSO SELETIVO, PELO *SITE*: [www.epts.com.br](http://www.epts.com.br/)
- 5. A partir do dia **10 de junho de 2019** os candidatos deverão acessar o *site* [www.epts.com.br](http://www.epts.com.br/) para saber o local da prova.
- 6. O candidato será responsável pelos dados digitados na sua ficha de inscrição, por isso deve conferir sua ficha de inscrição, antes de gravá-la, e ler o item III - DAS INSCRIÇÕES - subitens 13 e 14.
- 7. Os candidatos poderão realizar inscrição somente por meio do endereço eletrônico www.epts.com.br da EPTS Empresa de Pesquisa, Tecnologia e Serviços da UNITAU.

# III - DAS INSCRIÇÕES

- 1. As inscrições para o Processo Seletivo estarão abertas no período de no período de **17 de abril a 09 de maio de 2019**.
- 1.1 Para efetuar sua inscrição, salvá-la e imprimir o boleto para pagamento, o candidato deverá acessar, via Internet, o endereço eletrônico, www.epts.com.br e seguir os passos abaixo:
- a) concurso/processo
- b) em andamento
- c) + informações
- d) inscrições

1.2 As inscrições poderão ser prorrogadas por necessidade de ordem técnica e/ou operacional.

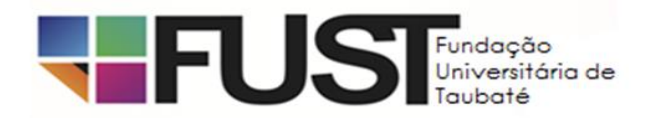

- 1.3 A prorrogação das inscrições de que trata o item anterior poderá ser feita sem prévio aviso, bastando, para todos os efeitos legais, a comunicação de prorrogação feita no *site* [www.epts.com.br](http://www.epts.com.br/)
- 2. A data limite para o pagamento das inscrições será o dia **10 de maio de 2019**.
- 3. A INSCRIÇÃO NO PRESENTE PROCESSO SELETIVO IMPLICA CONHECIMENTO E TÁCITA ACEITAÇÃO DAS CONDIÇÕES ESTABELECIDAS NESTE EDITAL, INCLUINDO SEUS ANEXOS, COMUNICADOS E EVENTUAIS RETIFICAÇÕES, DAS QUAIS O CANDIDATO NÃO PODERÁ ALEGAR DESCONHECIMENTO.
- 4. Para o pagamento da taxa de inscrição será utilizado somente o boleto bancário gerado no ato da inscrição.
- 5. A inscrição será efetivada somente após o pagamento da taxa de inscrição, nas casas lotéricas ou em qualquer agência bancária, durante os horários de funcionamento normal desses estabelecimentos.
- 5.1 A efetivação da inscrição ocorrerá após a confirmação, pelo banco, do pagamento do boleto referente à taxa de inscrição.
- 5.2 O candidato deverá verificar a confirmação de sua inscrição no *site*: [www.epts.com.br,](http://www.epts.com.br/) após 72 (horas) de ter efetuado o pagamento da taxa de inscrição, bastando para isso clicar em consulta de inscrição e digitar o CPF no campo específico.
- 5.3 Em caso de não confirmação de sua inscrição, o candidato deverá entrar em contato com a EPTS pelo e-mail: [concurso@epts.com.br,](mailto:concurso@epts.com.br) enviando cópia/recibo do pagamento ou entregar pessoalmente o recibo de pagamento da taxa de inscrição na EPTS, na Rua Visconde do Rio Branco, nº 109 – centro – Taubaté-SP.
- 5.4 Não será aceito pagamento da taxa de inscrição por depósito em caixa eletrônico, por meio de cartão de crédito, via postal, facsímile (fax), transferência ou depósito em conta corrente, DOC, ordem de pagamento ou depósito comum em conta corrente, condicional ou fora do período de inscrição (17/04 à 09/05/2019) ou por qualquer outra via que não as especificadas neste Edital.
- 5.5 O pagamento por agendamento será aceito somente se comprovada sua efetivação até o vencimento do boleto de inscrição.
- 5.6 No caso de pagamento da taxa de inscrição com cheque, será considerada sem efeito a inscrição se o cheque, por qualquer motivo, for devolvido.
- 6. A *EPTS* divulgará a relação das inscrições indeferidas (canceladas, por falta de pagamento ou por terem sido realizadas fora de prazo) no *site*: www.epts.com.br, no dia **17 de maio de 2019**. O candidato cujo número de inscrição constar da Lista dos Indeferidos terá 48 (quarenta e oito) horas, a partir da data e hora da publicação, para comprovar o pagamento do boleto, e deverá apresentar o comprovante de pagamento, pessoalmente, na sede da EPTS.
- 6.1 A relação candidato por vaga será publicada no dia 10 de junho de 2019, no *site* [www.epts.com.br](http://www.epts.com.br/)
- 7. Todos os boletos gerados na página de acompanhamento para o pagamento da taxa de inscrição deve apresentar os dígitos 23790.19504 40300 no início da linha digitável do código de barras. Portanto, é recomendável que o candidato se certifique de que seu computador encontra-se livre de quaisquer vírus ou *malwares*, tendo em vista que mecanismos mal intencionados podem adulterar o código de barras do boleto de pagamento, ocasionando a não quitação do boleto junto à EPTS.
- 8. OBJETIVANDO EVITAR ÔNUS DESNECESSÁRIOS, O CANDIDATO DEVERÁ ORIENTAR-SE DE MODO A RECOLHER O VALOR DA TAXA DE INSCRIÇÃO SOMENTE APÓS TOMAR CONHECIMENTO DO REQUISITO DE HABILITAÇÃO PROFISSIONAL, BEM COMO DE TODO O EDITAL, CONFORME O SUBITEM 3 – DAS INSCRIÇÕES.
- 8.1 Não haverá devolução da importância paga referente à taxa de inscrição, ainda que efetivada a mais, ou em duplicidade, seja qual for o motivo alegado.
- 8.2 A devolução da importância paga ocorrerá somente se o Processo Seletivo não se realizar ou se for anulado por decisão judicial.
- 9. O candidato será responsável por qualquer erro, omissão e pelas informações prestadas no Formulário de Inscrição, e aquele que não atender a todas as condições estabelecidas neste Edital não será contratado.
- 10. A EPTS e a FUST não se responsabilizam por solicitações de inscrições não recebidas por motivos de ordem técnica dos computadores, falhas de comunicação, congestionamento das linhas de comunicação, falta de energia elétrica, ou outros fatores de ordem técnica que impossibilitem a transferência de dados ou a impressão do boleto.
- 11. Os eventuais erros de digitação, na ficha de inscrição, (nome, número de documento de identidade, sexo, data de nascimento, email e, escolaridade) deverão ser corrigidos pelo próprio candidato.

11.1 Caso constate erro, deverá acessar o *site* [www.epts.com.br](http://www.epts.com.br/) e efetuar os passos abaixo:

a) concurso

b) em andamento

- c) + informações
- d) correção dos dados
- 12. É DE INTEIRA RESPONSABILIDADE DO CANDIDATO ARRUMAR SEUS DADOS CADASTRAIS. CASO O CANDIDATO NÃO O FAÇA, DEVERÁ ARCAR COM AS CONSEQUÊNCIAS DE SUA OMISSÃO.
- 13. Todas as informações prestadas ou omitidas no Formulário de Inscrição serão de inteira responsabilidade do candidato. A empresa organizadora do evento reserva-se o direito de anular a inscrição, bem como todos os atos dela decorrentes, se o

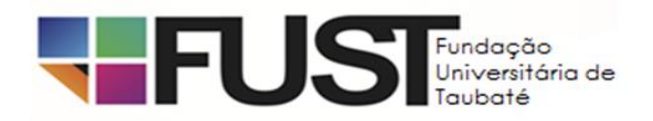

candidato digitar esse documento oficial de forma incompleta, incorreta, inelegível e/ou fornecer dados comprovadamente inverídicos ou falsos.

- 13.1 A qualquer tempo, mesmo após o término do processo de seleção, poderão ser anuladas a inscrição, as provas e a contratação do candidato, desde que verificada falsidade em qualquer declaração e/ou irregularidade nas provas e/ou em informações fornecidas.
- 13.2 O candidato que cometer, no ato de inscrição, erro grosseiro na digitação de seu nome, ou apresentar documento de identificação que não conste na ficha de cadastro do concurso/processo, será eliminado do certame, a qualquer tempo.
- 14. O candidato responderá administrativamente, civil e criminalmente pelas informações prestadas na sua inscrição.
- 15. Para efetivar sua inscrição, é imprescindível que o candidato possua número de cadastro de Pessoa Física (CPF) regularizado.
- 15.1 O candidato que não possuir CPF deverá solicitá-lo nos postos credenciados, Banco do Brasil, Caixa Econômica Federal, correios ou Receita Federal, em tempo de conseguir o registro e o respectivo número antes do término do período de inscrições.
- 15.2 Será automaticamente excluído do Processo Seletivo o candidato que utilizar o CPF de outra pessoa.
- 16. Para solicitação de isenção do pagamento do valor da inscrição, o candidato deverá observar os procedimentos abaixo relacionados:
- 16.1. O candidato comprovadamente desempregado, nos termos da Lei Municipal nº 4.973, de 17 de março de 2015, poderá requerer isenção do pagamento da inscrição exclusivamente nos dias 23 e 24 de abril de 2019, no horário das 8h às 16h.
- 16.2. O Requerimento de Isenção da Taxa de Inscrição e Declaração de Situação de Desemprego estará disponível para impressão no endereço eletrônico [www.epts.com.br](http://www.epts.com.br/)
- 16.3. Para requerer a isenção do pagamento do valor da inscrição, o candidato desempregado deverá:
- a) Preencher e assinar o Requerimento de Isenção da Taxa de Inscrição e Declaração de Situação de Desemprego, disponível no endereço eletrônico [www.epts.com.br](http://www.epts.com.br/)
- b) Apresentar, juntamente com o Requerimento de Isenção da Taxa de Inscrição e Declaração de Situação de Desemprego, os seguintes documentos: Declaração/certidão do CAGED – Cadastro Geral de empregados e Desempregados (solicitada na Delegacia Regional do Trabalho – DRT, com o nº de seu PIS), a carteira de trabalho com os últimos registros e o cartão do PIS/PASEP.
- c) Protocolar pessoalmente o Requerimento de Isenção da Taxa de Inscrição e Declaração de Situação de Desemprego e os documentos, conforme o item "**b"** do subitem 16.3, na FUST, Rua Armando Salles de Oliveira, nº 324 – Centro – Taubaté/SP, nos dias 23 e 24 de abril de 2019, no horário das 8h às 16h.
- 16.4. O Requerimento de Isenção da Taxa de Inscrição e Declaração de Situação de Desemprego em hipótese alguma poderá ser realizado por procuração, devendo o candidato realizá-lo pessoalmente.
- 16.5. Requerimentos apresentados extemporaneamente não serão aceitos.
- 16.6. No Requerimento de Isenção da Taxa de Inscrição e Declaração de Situação de Desemprego, o candidato deverá declarar que está desempregado, que não se encontra em gozo de nenhum benefício previdenciário de prestação continuada, que não aufere nenhum tipo de renda, exceto a proveniente de seguro-desemprego, se for o caso, e que sua situação econômico-financeira não lhe permite pagar o referido valor sem prejuízo do sustento próprio ou de sua família.
- 16.7. **As informações prestadas no Requerimento de Isenção da Taxa de Inscrição e Declaração de Situação de Desemprego serão de inteira responsabilidade do candidato, que responderá civil e criminalmente pelo teor de suas afirmativas.**
- 16.8. Não será aceita solicitação de isenção do pagamento de valor da inscrição via fax, correio eletrônico ou qualquer outra forma não prevista no item 16.4.
- 16.9. O candidato cujo pedido de isenção for deferido terá sua inscrição automaticamente efetivada.
- 16.10. No resultado da análise dos pedidos de isenção do pagamento do valor da inscrição, a ser publicado até o dia 06 de maio de 2019 e disponibilizado no endereço eletrônico [www.epts.com.br,](http://www.epts.com.br/) constarão o nome dos requerentes em ordem alfabética, o número de sua inscrição e seu documento de identidade e o deferimento ou indeferimento do pleito.
- 17. Às 24h de 09 de maio de 2019, o Formulário de Inscrição não estará mais disponível no *site* [www.epts.com.br](http://www.epts.com.br/)

# IV - DA INSCRIÇÃO PARA CANDIDATO COM DEFICIÊNCIA

- 1. Ante o que dispõe o Decreto Federal n° 3.298/1999, artigo 4°, incisos I a IV, a reserva de vagas para candidatos com deficiência, prevista no inciso VIII do artigo 37 da Constituição Federal, dar-se-á em uma porcentagem de 5% do total das vagas.
- 2. As vagas destinadas aos candidatos com deficiência que não forem providas por falta de candidatos ou por reprovação no processo seletivo ou na perícia médica serão preenchidas pelos demais candidatos, observada a ordem geral de classificação.
- 3. Considera-se candidato com deficiência aquele que se enquadra na definição do artigo 1º da Convenção sobre os Direitos da Pessoa com Deficiência da Organização das Nações Unidas do Decreto nº 3.298/1999 e suas alterações e na Súmula 377 do Superior Tribunal de Justiça - STJ.

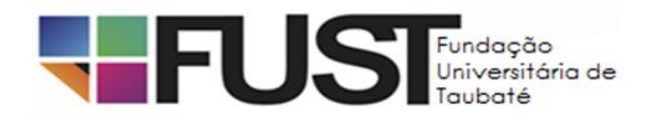

- 4. As pessoas com deficiência, resguardadas as condições especiais previstas no Decreto Federal nº 3.298/99, participarão do processo seletivo em igualdade de condições com os demais candidatos, no que se refere às provas aplicadas, ao conteúdo dessas provas, à avaliação, aos critérios de aprovação, ao horário e local de aplicação das provas e à nota mínima exigida para todos os demais candidatos, conforme critérios determinados por este Edital.
- 5. Os benefícios previstos no artigo 40, §§ 1º e 2º, do Decreto Federal Nº 3.298/99, deverão ser requeridos por escrito, durante o período das inscrições (17/04 à 09/05/2019). O candidato deverá encaminhar à EPTS pessoalmente ou por SEDEX, envelope, conforme modelo abaixo:

À EMPRESA DE PESQUISA, TECNOLOGIA E SERVIÇOS DA UNIVERSIDADE DE TAUBATÉ. Ref.: FUST – FUNDAÇÃO UNIVERSITÁRIA DE TAUBATÉ – Processo Seletivo nº 01/2019 Candidato com Deficiência – Laudo Médico. Rua Visconde do Rio Branco, nº 109 – centro - CEP 12020 - 040 - Taubaté/SP.

- 6. O envelope deverá conter laudo médico (ou cópia autenticada) expedido no prazo máximo de 12 meses antes, contados do último dia da inscrição, atestando a espécie, o grau ou nível da deficiência, com expressa referência ao código correspondente da Classificação Internacional de Doença – CID, bem como à causa da deficiência, para assegurar previsão de adaptação da prova.
- 7. Serão consideradas deficiências aquelas conceituadas pela medicina especializada, de acordo com os padrões mundialmente estabelecidos e legislação aplicável à espécie, que constituam inferioridade que implique grau acentuado de dificuldade para integração social.
- 8. Não serão considerados como deficiência os distúrbios passíveis de correção.
- 9. Para efeito do prazo estipulado no subitem 5 deste Capítulo, será considerada a data de postagem fixada pela Empresa Brasileira de Correios e Telégrafos – ECT ou a do protocolo firmado pela EPTS.
- 10. O candidato que não declarar ser portador de deficiência no ato da inscrição ou não solicitar condições especiais para a realização da prova e não atender ao solicitado nos itens deste Capítulo, não será considerado portador de deficiência, não podendo impetrar recurso em favor de sua situação e não terá sua prova especial preparada e/ou as condições especiais providenciadas, seja qual for o motivo alegado.
- 10.1 Os documentos encaminhados fora da forma e do prazo estipulado neste Capítulo não serão conhecidos.
- 11. Caso o período de inscrições seja prorrogado, o prazo para a remessa da documentação ficará automaticamente prorrogado por igual período, ou seja, até o dia do término do novo prazo de inscrições.
- 12. Concessão de sala individual e tempo adicional para a realização das provas serão deferidos somente em caso de deficiência ou doença que justifiquem tais condições especiais, e, ainda, caso tal recomendação seja decorrente de orientação médica específica que conste no laudo médico entregue pelo candidato, conforme subitem 6.
- 12.1 Em nome da isonomia entre os candidatos, por padrão, será concedida 01 (uma) hora adicional a candidatos nesta situação.
- 13. A solicitação de condições especiais será atendida obedecendo a critérios de viabilidade e de razoabilidade.
- 14. Será divulgada, até o dia 10 de junho de 2019, no *site* www.epts.com.br a relação de candidatos que tiveram deferidos ou indeferidos os pedidos de atendimento especial para a realização das provas**.**
- 15. A perícia médica será realizada de acordo com a legislação vigente, conforme estabelecido nos itens 16, 17 e 17.1
- 16. Quando convocado para a admissão, o candidato deverá se apresentar ao Serviço Médico da Fundação Universitária de Taubaté, para verificação da compatibilidade das necessidades especiais com o exercício das atribuições do emprego, portando o laudo médico que ateste a espécie e o grau ou nível de necessidades especiais, expedido até 12 (doze) meses antes da realização do processo seletivo.
- 17. Será excluído do Processo Seletivo o candidato que não comparecer à perícia médica e/ou aquele que tiver sua deficiência considerada incompatível com as atribuições do emprego público, mesmo que submetido e aprovado em qualquer de suas etapas.
- 17.1 O candidato que, na perícia médica, for considerado inapto para o exercício do emprego, em razão de a deficiência incompatibilizar-se com o exercício das atividades próprias do emprego, será desclassificado do Processo Seletivo.
- 18. Após a nomeação, os candidatos com deficiência não poderão utilizar-se de sua deficiência para justificar a solicitação de concessão de readaptação do emprego ou para requerer aposentadoria por invalidez.
- 19. Serão elaboradas duas listas de Classificação Final:
- a) lista geral: com os nomes de todos os classificados, inclusive os candidatos com deficiência;
- b) lista especial: somente com os nomes dos candidatos com deficiência classificados.
- 19.1 Não ocorrendo inscrição no processo seletivo ou aprovação de candidatos deficientes, será elaborada somente a lista de classificação geral por emprego.

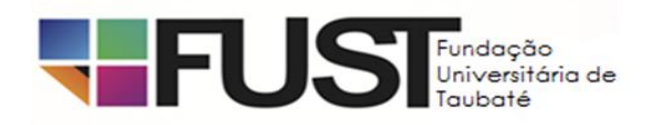

# V – DAS PROVAS

- 1. A prova objetiva para os empregos com os códigos (01, 02, 03, 04, 05, 06, 07, 08 e 09) contemplará questões de Língua Portuguesa, Informática, Conhecimentos Pedagógicos e Conhecimentos Específicos, e para os empregos com os códigos (10, 11, 12, 13 e 14) as provas contemplará questões de Língua Portuguesa, Matemática, Informática e Conhecimentos Específicos.
- 2. A Atribuição do emprego e os Conteúdos Programáticos das provas encontram-se nos Anexos I e II deste Edital.

#### QUADRO II

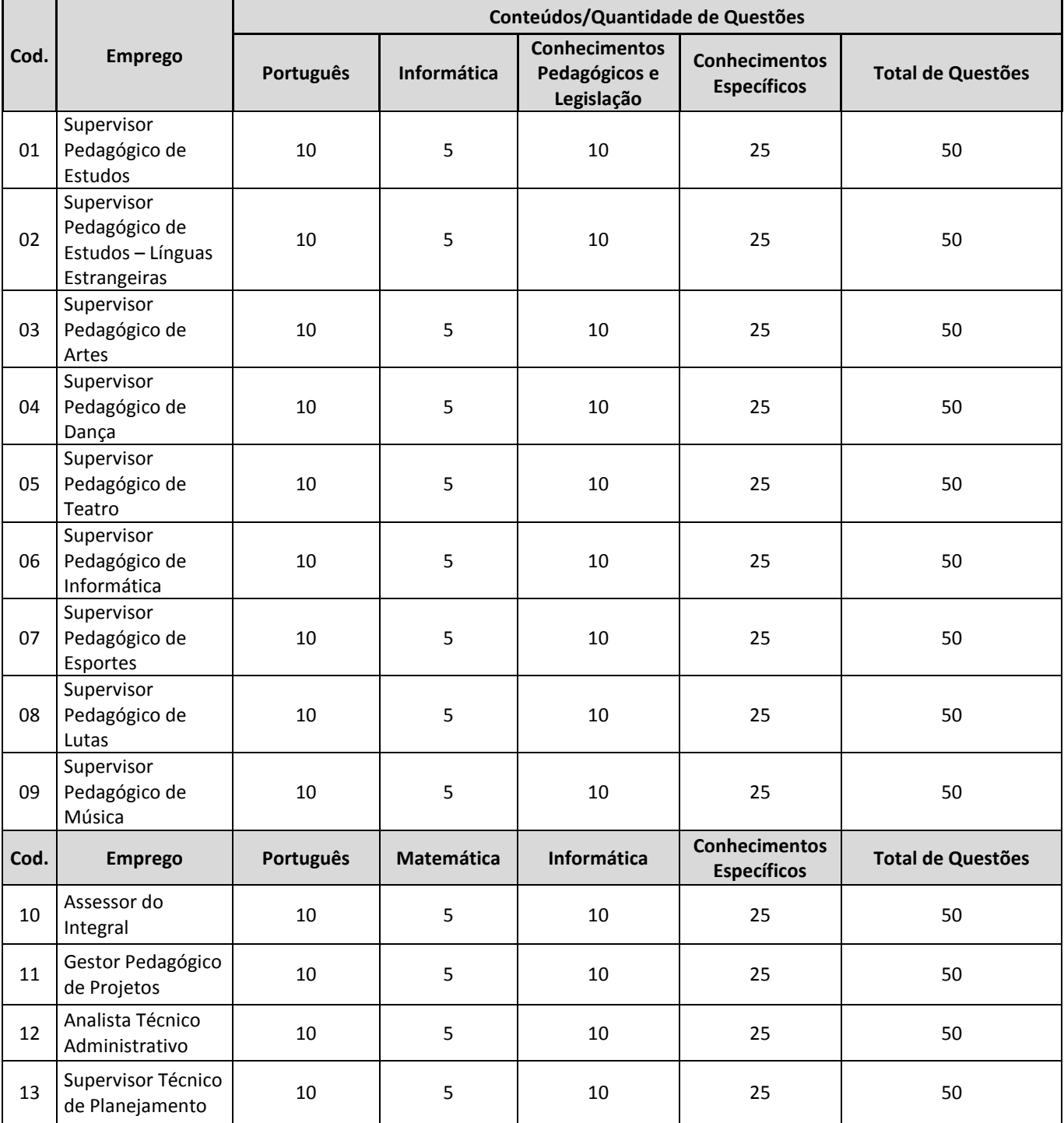

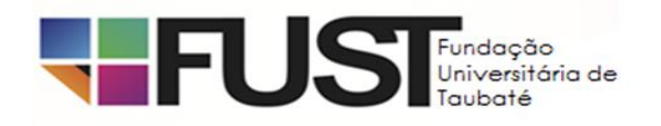

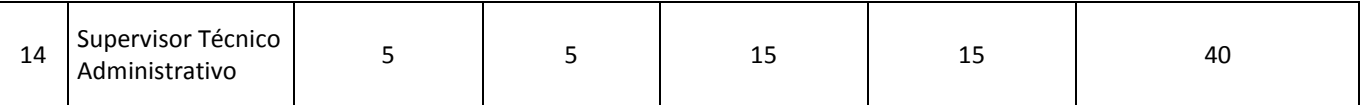

### VI - DA PROVA OBJETIVA E SUA REALIZAÇÃO

- 1. A prova objetiva, de caráter ELIMINATÓRIO, visa avaliar o grau de conhecimento teórico do candidato, necessário ao desempenho das funções inerentes ao emprego pretendido. Essa prova terá duração de 4 (quatro) horas e será composta de questões de múltipla escolha, com 4 (quatro) alternativas cada uma e apenas uma resposta correta, valendo um ponto cada questão.
- 2. A aplicação da Prova Objetiva está prevista para o dia **16 de junho de 2019**, com o fechamento do portão, impreterivelmente, às 9 (nove) horas, não sendo admitidos quaisquer candidatos retardatários. O procedimento de fechamento do portão será registrado em ata, sendo colhida a assinatura do porteiro e do próprio Coordenador da unidade, assim como de dois candidatos, testemunhas do fato.
- 2.1. Nenhum candidato ingressará no local de realização da prova objetiva após o fechamento dos portões.
- 2.2 O candidato deverá comparecer ao local designado para a prova com antecedência mínima de 1 (uma) hora.
- 2.3 O HORÁRIO DE INÍCIO DAS PROVAS será definido, em cada sala de aplicação, após os devidos esclarecimentos pelo fiscal de sala.
- 3. O local da aplicação da Prova objetiva será publicado no dia **10 de junho de 2019**, no *site* www.epts.com.br, por meio de Edital de Convocação.
- 4. O candidato deverá comparecer munido apenas de caneta esferográfica transparente azul ou preta.
- 5. Será admitido na sala de prova somente o candidato que apresentar um documento de identificação com foto.
- 5.1 Serão aceitos como documento de identificação: Carteira ou Cédula de Identidade expedida pelas Secretarias de Segurança Pública dos Estados, pelas Forças Armadas, pela Polícia Militar, pelo Ministério das Relações Exteriores; Cédula de Identidade para estrangeiros; Cédula de Identidade fornecida por Órgãos Públicos ou Conselhos de Classe que, por lei federal, tenha validade como documento de identidade, por exemplo, a da OAB, CREA, CRC, etc.; Certificado de Reservista, Passaporte; Carteira de Trabalho e Previdência Social; Carteira Nacional de Habilitação (modelo novo, aprovado pelo artigo 159 da Lei nº 9.503, de 23 de setembro de 1997); carteiras funcionais do Ministério; carteiras funcionais expedidas por Órgão Público que, por lei federal, valham como identidade.
- 5.2 Não serão aceitos como documentos de identidade: certidões de nascimento, CPF, títulos eleitorais, carteira nacional de habilitação sem foto, carteiras de estudantes e carteiras funcionais sem valor de identidade.
- 5.3 Os documentos deverão estar em perfeitas condições, de modo a permitir, com clareza, a identificação do candidato.
- 5.4 Não serão aceitos protocolos ou cópias dos documentos discriminados neste subitem 5.1, ainda que autenticados, ou quaisquer outros documentos diferentes dos anteriormente definidos.
- 5.5 Caso o candidato esteja impossibilitado de apresentar, no dia de realização das provas, documento de identidade original, por motivo de perda, roubo ou furto, deverá apresentar documento que ateste o registro da ocorrência em órgão policial, expedido no máximo 30 (trinta) dias antes do dia da prova, sendo então submetido a identificação especial, compreendendo coleta de dados, de assinaturas e de impressão digital em formulário próprio.
- 5.6 A identificação especial será exigida também do candidato cujo documento de identificação apresente dúvidas relativas à fisionomia ou à assinatura do portador.
- 5.7 O fiscal poderá solicitar a qualquer momento a reapresentação da identidade do candidato, que deverá apresentá-la, quando solicitado ou ao final do seu exame, para verificação.
- 5.8. Poderá realizar a prova o candidato que apresentar documento com prazo de validade vencido; contudo será submetido a identificação especial.
- 6. Quando do ingresso na sala de aplicação de provas, os equipamentos eletrônicos dos candidatos serão acondicionados em sacos plásticos fornecido pelo fiscal de sala. Os sacos plásticos permanecerão fechados, embaixo ou ao lado da carteira/cadeira utilizada pelo candidato, durante toda a realização da prova, e serão abertos somente após sua saída do local de provas.
- 6.1. Os pertences pessoais dos candidatos, tais como sacolas, bolsas, bonés, chapéus, gorros ou similares, óculos escuros e protetores auriculares também serão acomodados em local a ser indicado pelos fiscais de sala, onde deverão permanecer até o término da prova.
- 6.2 A EPTS e a FUST não se responsabilizarão pela perda ou extravio de documentos, objetos ou equipamentos eletrônicos ocorrido no local de realização das provas, nem por danos neles causados.
- 7. No ato da realização da prova objetiva, o candidato receberá do Fiscal de Sala a Folha de Respostas e o Caderno de Questões.

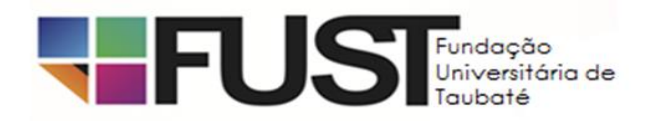

- 8. É de responsabilidade do candidato, inclusive no que diz respeito aos seus dados pessoais, a verificação e a conferência do material (caderno de questões e folha de resposta) entregue pelo fiscal de sala, para a realização da prova.
- 9. A inviolabilidade do sigilo das provas será comprovada por dois candidatos, da respectiva sala, no momento da abertura dos Envelopes Plásticos de Segurança que contêm os cadernos de questões, folha de resposta e lista de presença.
- 10. Distribuídos os Cadernos de Questões aos candidatos e constatada falhas de impressão no material, o Responsável Geral pelo Processo Seletivo, antes do início da prova, diligenciará no sentido de:
- a) substituir os Cadernos de Questões defeituosos;
- b) em não havendo número suficiente de Cadernos para a devida substituição, proceder à leitura dos itens onde ocorreram falhas, usando, para tanto, um Caderno de Questões completo;
- c) se a ocorrência for verificada após o início da prova, mediante autorização do Responsável Geral pelo Processo Seletivo o tempo dispendido para regularização do Caderno de Questões será acrescido ao tempo total de prova da respectiva sala.
- 11. Será eliminado do processo o candidato que, durante a realização da prova, for surpreendido comunicando-se com outro candidato, verbalmente ou por escrito, ou com pessoa distante do local da prova, por qualquer meio de comunicação eletrônico.
- 12. O candidato deverá permanecer obrigatoriamente no local de realização das provas por, no mínimo, uma hora e meia após o seu início.
- 12.1 A inobservância do item anterior acarretará a não correção da prova e, consequentemente, a eliminação do candidato do Processo Seletivo.
- 12.2 O candidato que insistir em sair do recinto de realização da prova, descumprindo o disposto no item 12, deverá assinar o Termo de Ocorrência, lavrado pelo coordenador local, declarando sua desistência do processo.
- 13. É de responsabilidade exclusiva do candidato identificar sua Folha de Respostas, por meio da sua assinatura em campo específico nesse documento.
- 13.1 A Folha de Respostas não será substituída em hipótese alguma;
- 13.2 Os prejuízos advindos de marcações feitas incorretamente na Folha de Respostas serão de inteira responsabilidade do candidato;
- 13.3. Não serão computadas questões não respondidas, nem questões com mais de uma resposta (mesmo que uma delas esteja correta), emendas ou rasuras, ainda que legíveis.
- 14. Pontos relativos a questões eventualmente anuladas serão atribuídos a todos os candidatos presentes à prova, independentemente de formulação de recurso.
- 15. A correção da prova objetiva será feita única e exclusivamente pela Folha de Respostas, por meio de leitura digital. Portanto, *não* atribuir-se-á ponto à questão de múltipla escolha:
- a) com mais de uma opção assinalada, mesmo que uma delas esteja correta;
- b) sem opção assinalada;
- c) com rasuras ou emendas ou ressalva, ainda que legíveis;
- d) assinalada a lápis ou por qualquer outro meio que não o especificado neste edital;
- e) quando a alternativa assinalada for incorreta, segundo o gabarito oficial definitivo das provas.
- 15.1 O candidato não deve amassar, molhar, dobrar, rasgar ou, de qualquer modo, danificar a sua folha de respostas, sob pena de arcar com os prejuízos advindos da impossibilidade de realização da leitura digital.
- 16. Na Lista de Presença constarão a assinatura e a identificação datiloscópica do candidato.
- 16.1 A identificação datiloscópica compreenderá a coleta da impressão digital do polegar direito dos candidatos, mediante a utilização de material específico para esse fim.
- 16.2 Na impossibilidade de o candidato submeter-se à identificação datiloscópica, deverá registrar sua assinatura, por três vezes, em campo predeterminado.
- 16.3 Caso o candidato esteja impedido fisicamente de permitir a coleta da impressão digital do polegar direito, deverá ser colhida a digital do polegar esquerdo ou de outro dedo, sendo registrado o fato na ata de aplicação da respectiva sala.
- 17. Após o término do prazo previsto para a duração da prova (4 horas) não será concedido tempo adicional para o candidato continuar respondendo às questões ou para transcrever suas respostas para a Folha de Respostas.
- 18. Os três últimos candidatos que permanecerem realizando a prova deverão sair juntos da sala, após a aposição de suas assinaturas na Lista de Presença.
- 18.1 A regra do subitem anterior poderá ser relativizada quando se tratar de casos excepcionais nos quais haja número reduzido de candidatos acomodados em uma determinada sala de aplicação, como, por exemplo, no caso de candidatos com necessidades especiais que necessitem de sala em separado para a realização do processo, oportunidade em que o lacre da embalagem de

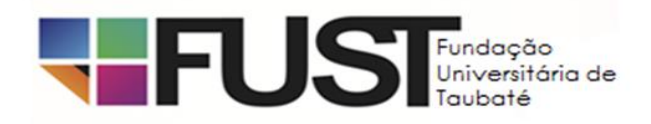

segurança será testemunhado pelos membros da equipe de aplicação, juntamente com o(s) candidatos(s) presente(s) na sala de aplicação.

- 19. Ao terminar a prova, o candidato entregará a Folha de Respostas, assinada, ao fiscal de sala.
- 19.1 O candidato levará consigo, ao final da prova, somente o Caderno de Questões, podendo, portanto, utilizá-lo como rascunho e para a anotação das alternativas que escolher, a fim de subsidiá-lo na correção das questões quando da divulgação do gabarito, ou na eventualidade da interposição de algum recurso contra questão e/ou gabarito, sendo vedada, em função de reserva de direitos autorais, a sua divulgação e/ou reprodução total ou parcial por qualquer meio ou processo sem autorização expressa da EPTS, sob pena de responsabilização legal.
- 20. Não haverá segunda chamada ou repetição de prova.
- 20.1 O candidato não poderá alegar quaisquer desconhecimentos sobre a realização da prova como justificativa para sua ausência.
- 20.2 O não comparecimento às provas, por qualquer motivo, caracterizará desistência do candidato e resultará em sua eliminação deste Processo.
- 20.3 Não haverá, em hipótese alguma, revisão e/ou vista de provas.
- 21. SERÁ AUTOMATICAMENTE EXCLUÍDO DO PROCESSO SELETIVO O CANDIDATO QUE:
- a) apresentar-se após o fechamento do portão ou fora dos locais predeterminados, conforme Edital de convocação;
- b) não apresentar o documento de identificação exigido no subitem 5.1 deste item;
- c) não comparecer à prova, ou a uma das etapas do Processo, seja qual for o motivo alegado;
- d) ausentar-se do local de prova sem o acompanhamento de um fiscal;
- e) for surpreendido comunicando-se com outro candidato, verbalmente ou por escrito, ou com pessoa distante do local da prova, por qualquer outro meio de comunicação eletrônico;
- f) estiver portando, durante a prova, qualquer tipo de equipamento eletrônico, de comunicação (iPod, smartphone, telefone celular, agenda eletrônica, aparelho MP3/MP4, notebook, tablet, palmtop, pendrive, receptor, gravador, máquina de calcular, máquina fotográfica, controle de alarme de carro etc.), os quais deverão estar desligados e acondicionadas na sacola plástica, preferencialmente sem bateria, no chão, ao lado da carteira do candidato, conforme disposto no item 6;
- g) lançar mão de quaisquer meios ilícitos para executar a prova;
- h) não devolver a Folha de Respostas;
- i) ausentar-se da sala, a qualquer tempo, portando a Folha de Respostas;
- j) descumprir as instruções contidas no Caderno de Questões e na Folha de Repostas;
- l) perturbar, de qualquer modo, a ordem dos trabalhos ou ser descortês com qualquer dos coordenadores, fiscais ou autoridades presentes;
- m) estiver portando arma, ainda que possua o respectivo porte;
- n) não permitir a coleta de sua assinatura e/ou de sua impressão digital;
- 22. Quando for constatado, por meio eletrônico, estatístico, visual, grafológico ou por investigação policial, ter o candidato utilizado processos ilícitos para a realização da prova, sua prova será anulada e ele será eliminado do Processo.
- 23. A candidata lactante que necessite amamentar durante a realização da prova, poderá fazê-lo em sala reservada, desde que o solicite antecipadamente, observando os procedimentos constantes a seguir, para adoção das providências necessárias.
- 23.1 A candidata lactante que necessite amamentar durante a realização da prova deverá encaminhar sua solicitação, no período das inscrições (17/04 à 09/05/2019), pelo e-mail [concurso@epts.com.br](mailto:concurso@epts.com.br) ou via SEDEX ou Aviso de Recebimento (AR) ou pessoalmente, à EPTS – Rua Visconde do Rio Branco, 109, centro - Taubaté – SP – CEP 12020-040.
- 23.2 Não haverá compensação do tempo de amamentação em favor da candidata.
- 23.3 A criança deverá ser acompanhada, em ambiente reservado para este fim, de adulto responsável por sua guarda (familiar ou terceiro indicada pela candidata). A EPTS não disponibilizará acompanhante para a guarda da criança e a candidata não poderá permanecer com a criança no local da prova. A candidata lactante que não levar um acompanhante não fará a prova.
- 23.4 Nos horários previstos para amamentação, a candidata lactante poderá ausentar-se temporariamente da sala de prova, acompanhada de uma fiscal.
- 23.5 Na sala reservada para amamentação ficarão a candidata lactante, a criança e uma fiscal, sendo vedada a permanência de adulto responsável por sua guarda (familiar ou terceiro indicada pela candidata), referido no item 23.3, ou quaisquer outras pessoas que tenham grau de parentesco ou de amizade com a candidata.
- 24. Não haverá prorrogação do tempo previsto para a aplicação da prova em virtude de afastamento, por qualquer motivo, de candidato da sala de prova.
- 25. O candidato não poderá sair da sala de provas para ir aos sanitários e bebedouros sem o crachá de identificação do candidato.
- 25.1 Não será permitido o uso de sanitários por candidatos que tenham terminado as provas.

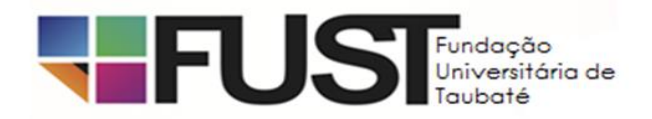

- 25.1.1 A exclusivo critério da Coordenação do local, e desde que haja disponibilidade, poderá ser permitido o uso dos sanitários que não estejam atendendo a candidatos que ainda realizam a prova.
- 26. O candidato poderá ser submetido a detector de metais, a critério da coordenação local.
- 27. Não serão dadas, por telefone, informações a respeito de datas, locais e horários de realização da prova.

# VII – DO JULGAMENTO DA PROVA OBJETIVA

- 1. Na prova objetiva, para os empregos: Supervisor Pedagógico de Estudos, Supervisor Pedagógico de Estudos Línguas Estrangeiras, Supervisor Pedagógico de Artes, Supervisor Pedagógico de Dança, Supervisor Pedagógico de Teatro, Supervisor Pedagógico de Informática, Supervisor Pedagógico de Esportes, Supervisor Pedagógico de Lutas, Supervisor Pedagógico de Música, Assessor do Integral, Gestor Pedagógico de Projetos, Analista Técnico Administrativo e Supervisor Técnico de Planejamento, de caráter eliminatório e classificatório, cada questão terá o valor de 1 (um) ponto, e a prova será avaliada de 0 (zero) a 50 (cinquenta) pontos.
- 1.1 Serão considerados aprovados e classificados os candidatos que obtiverem, na prova objetiva, um número de acertos igual ou superior a 30 (trinta) pontos.
- 2. Na prova objetiva, para o emprego de Supervisor Técnico Administrativo, de caráter eliminatório e classificatório, cada questão terá o valor de 1 (um) ponto, e a prova será avaliada de 0 (zero) a 40 (quarenta) pontos.
- 2.1 Serão considerados aprovados e classificados os candidatos que obtiverem, na prova objetiva, um número de acertos igual ou superior a 25 (vinte e cinco) pontos.
- 3. O candidato não aprovado na prova objetiva será eliminado do Processo Seletivo.
- 4. Os Gabaritos Oficiais Preliminares serão divulgados no dia **17 de junho de 2019,** no *site* www.epts.com.br
- 5. A relação dos aprovados e não aprovados será publicada no dia **03 de julho de 2019**, no *site* www.epts.com.br

# VIII – DA CLASSIFICAÇÃO FINAL E DOS CRITÉRIOS DE DESEMPATE

- 1. A pontuação final do candidato será a nota obtida na prova objetiva.
- 2. Os candidatos aprovados serão classificados por ordem de pontuação final obtida na prova objetiva.
- 3. Na hipótese de igualdade na nota final, entre 2 (dois) ou mais candidatos, serão utilizados, sucessivamente, os seguintes critérios de desempate:
- a) idade igual ou superior a 60 (sessenta) anos, nos termos do Art. 27, parágrafo único da Lei Federal nº 10.741/03 e, dentre aqueles com mais de 60 anos será dada preferência ao de idade mais elevada;
- b) o que obtiver maior pontuação em Conhecimentos Específicos;
- c) o que obtiver maior pontuação em Conhecimentos Pedagógicos, se for o caso;
- d) o que obtiver maior pontuação em Informática;
- e) o de idade maior (entre 18 e 59 anos de idade).
- 4. Persistindo o empate, mesmo depois de aplicados os respectivos critérios de desempate previstos no item 3 desta seção, deverá ser feito sorteio na presença dos candidatos envolvidos, por emprego.
- 5. A classificação final com os critérios de desempate será elaborada observando-se, tão somente, a ordem decrescente da pontuação final dos candidatos, com os desempates já procedidos, quando for o caso.
- 6. Não ocorrendo inscrição no processo seletivo ou aprovação de candidatos deficientes, será elaborada somente a lista de classificação geral por emprego.
- 7. A Classificação com os Critérios de Desempate estará disponível no *site* [www.epts.com.br](http://www.epts.com.br/) no dia **10 de julho de 2019**

# IX – DA CLASSIFICAÇÃO FINAL

- 1. A Classificação Final será publicada no dia **16 de julho de 2019**, no *site* [www.epts.com.br](http://www.epts.com.br/) e no Jornal Diário de Taubaté.
- 2. Da Classificação Final constarão os nomes, os números de inscrição e a pontuação final dos candidatos.
- 3. Serão elaboradas duas listas de Classificação Final:
- a) lista geral: com os nomes de todos os classificados, inclusive dos candidatos com deficiência;
- b) lista especial: somente com os nomes dos candidatos com deficiência classificados.

# X – DOS RECURSOS

- 1. Será admitido recurso quanto:
- a) às questões das Provas Objetivas e gabaritos oficiais preliminares;
- b) aprovados e não aprovados (somente pontuação);

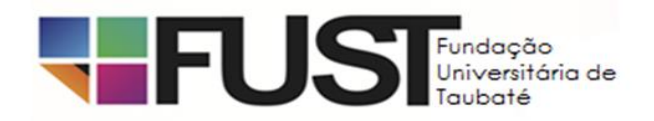

- c) classificação com os critérios de desempate (critérios de desempate).
- 2. O candidato poderá interpor recurso à FUST, no prazo de 24 horas contadas a partir da data e hora da publicação dos gabaritos oficiais preliminares, da relação dos aprovados e não aprovados e da classificação e dos critérios de desempate.
- 2.1 O candidato que não interpuser recurso no prazo mencionado será responsável pelas consequências advindas de sua omissão.
- 3. Para recorrer, o candidato deverá utilizar o Requerimento de Recurso disponível no endereço eletrônico www.epts.com.br
- 3.1. Só serão apreciados os recursos postados na internet no prazo estipulado para a fase a que se referem.
- 3.2 O candidato deverá ser claro, consistente e objetivo em seu pleito. Recurso inconsistente ou intempestivo será liminarmente indeferido.
- 3.3 Serão conhecidos, mas indeferidos, os recursos inconsistentes, sem fundamentação ou que expressem mero inconformismo do candidato.
- 4. Os recursos interpostos em desacordo com o estabelecido nos itens 2 e 3 serão indeferidos, sem análise de mérito.
- 5. A decisão do deferimento ou indeferimento de recurso será divulgada no *site* [www.epts.com.br](http://www.epts.com.br/) a partir do dia 25/06/2019 (questões e gabarito); de pontuação, a partir do dia 09/07/2019 e os critérios de desempate, a partir do dia 15/07/2019.
- 6. Admitir-se-á um único recurso por candidato, para cada evento específico.
- 7. Não serão aceitos recursos interpostos por e-mail, fac-símile, telex, telegrama ou outro meio que não seja o estabelecido no subitem 3.
- 8. Após análise dos recursos contra o gabarito oficial preliminar da prova objetiva, a banca examinadora da EPTS poderá manter o gabarito ou alterá-lo, bem como anular a questão.
- 8.1 Se houver alteração, por força dos recursos, do gabarito oficial preliminar de questão integrante de prova objetiva, essa alteração valerá para todos os candidatos, independentemente de terem recorrido.
- 8.2 Caso haja procedência de recurso interposto dentro das especificações, poderá, eventualmente, ser alterada a classificação com os critérios de desempate inicial obtida pelo candidato para uma classificação superior ou inferior, ou, ainda, poderá ocorrer a desclassificação do candidato que não obtiver o mínimo de acertos exigido para habilitação.
- 8.3 Em nenhuma hipótese será aceito pedido de revisão ou de reconsideração de decisão proferida em recurso, ou admitido recurso contra o gabarito oficial definitivo.
- 8.4 Em nenhuma hipótese serão aceitos pedidos de revisão de recursos e recurso de recurso.
- 9. Não haverá, em hipótese alguma, concessão de vistas das provas.
- 10. A FUNDAÇÃO UNIVERSITÁRIA DE TAUBATÉ FUST constitui última instância para recurso, sendo soberana em suas decisões, razão pela qual não caberão recursos adicionais.

#### XI– DOS REQUISITOS PARA A CONTRATAÇÃO

- 1. São condições para contratação:
- a) ser brasileiro, nato ou naturalizado ou gozar das prerrogativas prevista no art. 12 da Constituição Federal, e demais disposições de lei, no caso de estrangeiros;
- b) ter, no mínimo, 18 (dezoito) anos completos;
- c) estar quite com as obrigações militares e eleitorais;
- d) possuir CPF regularizado;
- e) preencher as exigências do emprego segundo o que determinam a Lei e o Quadro I deste Edital;
- f) não ter sofrido, no exercício de função pública, penalidades por prática de atos desabonadores;
- g) não registrar antecedentes criminais, encontrando-se em pleno exercício de seus direitos civis e políticos;
- h) gozar de boa saúde física e mental, comprovada em exame médico realizado pelo Serviço Médico da Fundação Universitária de Taubaté.
- 2. O candidato que, na data da contratação, não reunir os requisitos enumerados nesta seção, perderá o direito à contratação.
- 3. Os documentos comprobatórios de atendimento aos requisitos de habilitação profissional, Quadro I e Anexo III DOCUMENTAÇÃO PARA ADMISSÃO, serão exigidos apenas dos candidatos aprovados/classificados e convocados para contratação.

### XII - DA CONTRATAÇÃO

- 1. A contratação, sob égide da Consolidação das Leis do Trabalho CLT, obedecerá à ordem de classificação final dos candidatos.
- 2. Após a homologação dos resultados do processo seletivo, a FUST convocará os candidatos aprovados e em conformidade com a classificação final.
- 3. A contratação obedecerá à ordem de classificação final dos candidatos, de acordo com a necessidade da FUST, e deverá ocorrer conforme: seção I - DO EMPREGO, DO SALÁRIO E DOS REQUISITOS DE HABILITAÇÃO PROFISSIONAL; verificação dos requisitos de

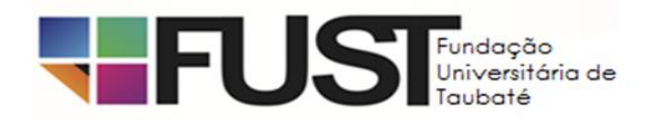

habilitação profissional exigidos para participação no Processo Seletivo e para o exercício do emprego; e, inspeção de saúde a ser realizada pelo Serviço Médico da Fundação Universitária de Taubaté.

- 4. A CONVOCAÇÃO SERÁ FEITA POR E-MAIL INFORMADO PELO CANDIDATO NO ATO DA SUA INSCRIÇÃO, FICANDO A FUST ISENTA DE QUAISQUER RESPONSABILIDADES POR E-MAILS NÃO RECEBIDOS, CONFORME PREVISTO NA SEÇÃO XVI – DAS DISPOSIÇÕES FINAIS – ITENS 7 E 7.1.
- 5. Para aceitação da vaga, o candidato deverá, obrigatoriamente, comparecer pessoalmente, na data e horário constantes do e-mail de convocação, no Departamento Pessoal da FUST, situado na Rua Armando Salles de Oliveira, 324 - Centro, Taubaté/SP.
- 6. O candidato que não comparecer à FUST, conforme estabelecido no item anterior e no prazo estipulado pela FUST, ainda, que manifestar sua desistência por escrito, será considerado eliminado, perdendo os direitos decorrentes de sua classificação no Processo Seletivo.
- 7. O candidato classificado que não aceitar a vaga para a qual foi convocado será eliminado do Processo Seletivo.
- 8. Por ocasião da contratação, o candidato deverá possuir os requisitos de habilitação profissional exigidos para o emprego em que foi habilitado, conforme estabelecido na seção I - DOS EMPREGOS, DOS SALÁRIOS E DOS REQUISITOS DE HABILITAÇÃO PROFISSIONAL, e deverá entregar a cópia e os originais dos documentos conforme a seção XI – DOS REQUISITOS PARA A CONTRATAÇÃO.
- 8.1 Os documentos deverão estar em perfeitas condições, válidos conforme a legislação específica de cada um, de forma a permitirem, com clareza, a identificação do candidato.
- 9. Caso a documentação não atenda ao exigido neste Edital ou não seja apresentada no prazo determinado, o candidato será considerado eliminado do Processo, perdendo os direitos decorrentes de sua classificação no Processo Seletivo, o que possibilitará a convocação imediata do candidato com classificação subsequente.
- 10. O não comparecimento ao exame médico admissional, de caráter eliminatório, bem como à assinatura do contrato de trabalho, nas datas agendadas pela FUST, caracterizarão sua desistência e consequente eliminação do Processo Seletivo.
- 11. O candidato deverá iniciar suas atividades no prazo estipulado pela FUST.
- 12. O descumprimento de prazos estabelecidos neste Edital e daqueles determinados pela FUST acarretará a exclusão do candidato deste Processo Seletivo.
- 13. Havendo dúvida quanto aos comprovantes apresentados pelo candidato, a FUST poderá exigir do candidato a apresentação de documentos ou provas complementares, a fim de viabilizar a contratação.
- 14. Ao assumir o emprego, o candidato ficará sujeito a um contrato de experiência de 45 (quarenta e cinco) dias, podendo ser prorrogado por mais 45 (quarenta e cinco) dias e, após esse prazo, poderá ou não ser efetivado, dependendo da avaliação a ser realizada pela sua chefia imediata.

# XIII – DO EXAME MÉDICO ADMISSIONAL

- 1. O exame médico será de caráter eliminatório e será realizado pelo Serviço Médico da Fundação Universitária de Taubaté.
- 2. O candidato convocado para admissão será submetido a um exame médico pré-admissional, última etapa do Processo Seletivo, de caráter eliminatório, para avaliação das suas capacidades físicas e de saúde, necessárias ao bom desempenho das atividades específicas inerentes à função. A sua convocação, com data, horário e local de comparecimento, será feita utilizando-se o mesmo endereço constante da ficha de inscrição. Por essa razão, qualquer alteração no endereço deverá ser comunicada, com urgência, à Diretoria Executiva da FUST. O não comparecimento ou a desistência formalizada implicará a exclusão do candidato da aprovação e da classificação final.
- 3. O exame médico consiste em uma avaliação clínica do candidato mediante exames para averiguar a aptidão física e mental para o exercício do emprego a ser provido.
- 4. O resultado do exame médico será expresso com a indicação "Apto" ou "Não Apto" para o exercício do emprego.
- 5. O candidato considerado "Não Apto" será excluído do Processo.
- 6. Não caberá recurso nesta fase.

# XIV – DA JORNADA SEMANAL E BENEFÍCIOS

- 1. O candidato admitido deverá cumprir jornada semanal de 44 horas semanais.
- 2. O candidato admitido poderá optar pelo Vale-Transporte.

# XV – DA HOMOLOGAÇÃO

- 1. A homologação do Processo Seletivo será publicada no Jornal "Diário de Taubaté" e Diário Oficial.
- 2. O Processo Seletivo será homologado pelo Conselho de Curadores da FUST, nos termos da legislação vigente.

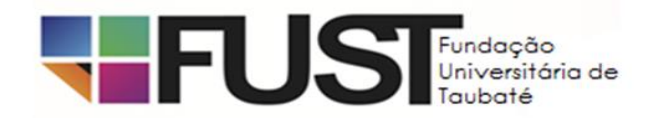

- 3. O prazo de validade do Processo será de 02 (dois) anos, contados da publicação de sua homologação, podendo ser prorrogado, uma única vez, por igual período, a critério da Administração, de acordo com o disposto no artigo 37, inciso III, da Constituição Federal.
- 4. A publicação da Classificação Final, com indicação dos nomes dos candidatos, número da inscrição, pontuação final e classificação obtida, devidamente homologada, constituirá prova de habilitação no processo.
- 5. A critério da Administração da FUST*,* poderá ser fornecido, aos candidatos aprovados e classificados, Certificado de Aprovação, a ser retirado, oportunamente, no Setor de Departamento Pessoal da Fundação Universitária de Taubaté.

### XVI – DAS DISPOSIÇÕES FINAIS

- 1. Os candidatos aprovados serão convocados para admissão, obedecida, rigorosamente, a ordem de classificação final de cada emprego.
- 2. A convocação dos candidatos aprovados e classificados no presente processo seletivo será feita por **E-MAIL** (endereço eletrônico).
- 3. Os candidatos que não comparecerem, quando convocados para admissão no emprego para o qual foram aprovados, ou dela tiverem declinado, terão esgotados os seus direitos neste processo seletivo.
- 4. A critério da Administração, restando vagas após a manifestação de todos os candidatos aprovados e classificados, e respeitado o prazo de validade do processo, poderá ocorrer o aproveitamento de candidatos que não tenham atendido à convocação para admissão ou dela tenham declinado, bem como daqueles que deixaram de tomar posse no emprego. Em hipótese alguma serão aproveitados os candidatos que não tiverem sido aprovados no processo.
- 5. O candidato poderá obter Informações sobre o Processo Seletivo no s*ite* [www.epts.com.br](http://www.epts.com.br/) e, após HOMOLOGAÇÃO da classificação final, no setor de RH da FUST, ou pelo telefone 3421-3600.
- 6. A aprovação no Processo Seletivo gera, para o candidato, apenas a expectativa de direito à contratação. Durante o período de validade do Processo, a FUST reserva-se o direito de proceder às nomeações em número que atenda ao interesse e às necessidades do serviço, obedecida rigorosamente a ordem classificatória, de acordo com a disponibilidade orçamentária e com o número de vagas existentes.
- 7. É de responsabilidade do candidato manter seu endereço (inclusive eletrônico) e telefone atualizados na EPTS, enquanto estiver participando do processo, mas após a Homologação, o candidato deve entrar em contato com o setor de RH da FUST.
- 7.1 QUALQUER ALTERAÇÃO NOS DADOS DO CANDIDATO OCORRIDA APÓS A HOMOLOGAÇÃO DO PROCESSO DEVERÁ SER INFORMADA DIRETAMENTE À FUST*,* SETOR RH, E SERÁ DE SUA EXCLUSIVA RESPONSABILIDADE OS PREJUÍZOS ADVINDOS DA NÃO ATUALIZAÇÃO DO SEU ENDEREÇO PARA CORRESPONDÊNCIA.
- 7.2 A Fundação Universitária de Taubaté e a EPTS Empresa de Pesquisa, Tecnologia e Serviços da UNITAU não se responsabilizam por eventuais prejuízos ao candidato, decorrentes de:
- a) e-mail (endereço eletrônico) incorreto e/ou não atualizado;
- b) caixa de correio com capacidade esgotada;
- c) recursos de anti-spam.
- 8. A EPTS, organizadora do evento, e a FUST não arcarão com quaisquer despesas de deslocamento de candidatos para a realização das provas e/ou mudança de candidato para a investidura no emprego.
- 9. Os casos omissos serão resolvidos conjuntamente pela FUST e pela EPTS, no que se refere à realização deste Processo Seletivo.
- 10. Legislação com entrada em vigor após a data de publicação deste Edital e alterações em dispositivos legais e normativos a ele posteriores não serão objetos de avaliação nas provas do Processo Seletivo.
- 11. A inexatidão das afirmativas ou as irregularidades de documentação, ainda que verificadas posteriormente, eliminarão o candidato do Processo Seletivo, cancelando-se todos os atos decorrentes da inscrição.
- 12. A EPTS, organizadora do evento, não se responsabiliza pelo conteúdo de quaisquer materiais de estudo vendidos por outras empresas, em relação ao programa fixado por este Edital.
- 13. Qualquer regra prevista neste Edital poderá ser alterada, atualizada ou sofrer acréscimos, enquanto não consumada a providência ou o evento pertinente, ou até dois dias anteriores à data de realização da prova, circunstância esta que será publicada no *site* www.epts.com.br
- 13.1 Qualquer alteração nas datas estabelecidas neste Edital será publicada no Jornal Diário de Taubaté e no *site* www.epts.com.br
- 14. Decorridos 12 (doze) meses da data da homologação, e não existindo qualquer óbice, será facultada a incineração de registros escritos, mantendo-se, porém, pelo prazo de validade do Processo Seletivo, os registros eletrônicos.
- 15. À Fundação Universitária de Taubaté é facultada a anulação parcial ou total do Processo Seletivo antes de ser homologado, se constatada irregularidade substancial insanável.

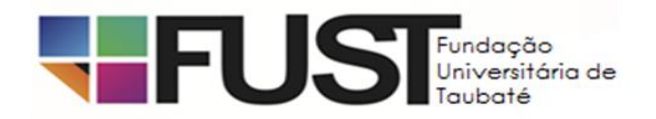

- 16. O candidato será considerado desistente e excluído do Processo Seletivo, se não comparecer às convocações nas datas estabelecidas.
- 17. A condição de saúde do candidato no dia da aplicação das provas será de sua exclusiva responsabilidade.
- 18. Ocorrendo alguma situação de emergência, o candidato será encaminhado para atendimento médico local ou ao médico de sua confiança.
- 18.1 Caso exista a necessidade de o candidato se ausentar para atendimento médico ou hospitalar, ele não poderá retornar ao local de sua prova, sendo eliminado do processo.
- 19. Se por qualquer razão o exame sofrer atraso em seu início ou houver necessidade de interrupção, os candidatos terão um prazo adicional, de modo que tenham, no total, 2 (duas) horas para realização da prova.
- 19.1 Os candidatos afetados deverão permanecer no local do exame, não contando o tempo de interrupção para fins de interpretação das regras deste Edital.
- 20. Não será permitido ao candidato usar o celular e fumar na sala de provas, bem como em outros ambientes do prédio onde serão realizadas as provas.
- 21. Fica vedada a entrada de pessoas alheias ao Processo Seletivo nas dependências do local de aplicação das provas.
- 22. Todas as informações publicadas posteriormente a este Edital passarão a integrá-lo, para todos os efeitos legais e administrativos.
- 23. O CANDIDATO NÃO PODERÁ, NO DIA DO PROCESSO SELETIVO, ESTACIONAR QUALQUER MEIO DE LOCOMOÇÃO NAS DEPENDÊNCIAS DOS PRÉDIOS ONDE SERÃO REALIZADAS AS PROVAS. OS ESTACIONAMENTOS ESTARÃO RESERVADOS ÚNICA E EXCLUSIVAMENTE PARA O PESSOAL ENCARREGADO DA REALIZAÇÃO DO PROCESSO.
- 24. A aprovação no presente Processo Seletivo não significa garantia de estabilidade na Fundação Universitária de Taubaté após o decurso de três anos de trabalho, pois a contratação será diretamente vinculada ao Convênio entre a Prefeitura Municipal de Taubaté e a Universidade de Taubaté, para Apoio ao desenvolvimento do Programa de Ensino Integral, nas Escolas da Rede Municipal de Educação de Taubaté, enquanto durar o Convênio.

Taubaté, 11 de abril de 2019.

# Kátia Andraus Moutinho PRESIDENTE DA COMISSÃO DO PROCESSO SELETIVO

# ANEXO I – DAS ATRIBUIÇÕES

Supervisor Pedagógico de Estudos: Supervisiona a elaboração e o desenvolvimento das atividades da sua área de atuação em contato direto com os oficineiros; fornece elementos para o planejamento, organização e desenvolvimento das atividades do convênio; Orienta a formação dos oficineiros da sua área de atuação; Atua junto aos servidores da Rede Municipal de Ensino e Secretaria de Educação na orientação pedagógica da sua área de atuação. Participa de reuniões e formações, assim como desempenha outras funções correlatas conforme a demanda escolar.

Supervisor Pedagógico de Estudos – Línguas Estrangeiras: Supervisiona a elaboração e o desenvolvimento das atividades da sua área de atuação em contato direto com os oficineiros; fornece elementos para o planejamento, organização e desenvolvimento das atividades do convênio; Orienta a formação dos oficineiros da sua área de atuação; Atua junto aos servidores da Rede Municipal de Ensino e Secretaria de Educação na orientação pedagógica da sua área de atuação. Participa de reuniões e formações, assim como desempenha outras funções correlatas conforme a demanda escolar.

Supervisor Pedagógico de Artes: Supervisiona a elaboração e o desenvolvimento das atividades da sua área de atuação em contato direto com os oficineiros; fornece elementos para o planejamento, organização e desenvolvimento das atividades do convênio; Orienta a formação dos oficineiros da sua área de atuação; Atua junto aos servidores da Rede Municipal de Ensino e Secretaria de

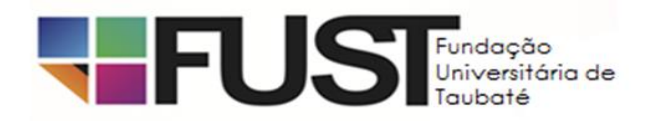

Educação na orientação pedagógica da sua área de atuação. Participa de reuniões e formações, assim como desempenha outras funções correlatas conforme a demanda escolar.

Supervisor Pedagógico de Dança: Supervisiona a elaboração e o desenvolvimento das atividades da sua área de atuação em contato direto com os oficineiros; fornece elementos para o planejamento, organização e desenvolvimento das atividades do convênio; Orienta a formação dos oficineiros da sua área de atuação; Atua junto aos servidores da Rede Municipal de Ensino e Secretaria de Educação na orientação pedagógica da sua área de atuação. Participa de reuniões e formações, assim como desempenha outras funções correlatas conforme a demanda escolar.

Supervisor Pedagógico de Teatro: Supervisiona a elaboração e o desenvolvimento das atividades da sua área de atuação em contato direto com os oficineiros; fornece elementos para o planejamento, organização e desenvolvimento das atividades do convênio; Orienta a formação dos oficineiros da sua área de atuação; Atua junto aos servidores da Rede Municipal de Ensino e Secretaria de Educação na orientação pedagógica da sua área de atuação. Participa de reuniões e formações, assim como desempenha outras funções correlatas conforme a demanda escolar.

Supervisor Pedagógico de Informática: Supervisiona a elaboração e o desenvolvimento das atividades da sua área de atuação em contato direto com os oficineiros; fornece elementos para o planejamento, organização e desenvolvimento das atividades do convênio; Orienta a formação dos oficineiros da sua área de atuação; Atua junto aos servidores da Rede Municipal de Ensino e Secretaria de Educação na orientação pedagógica da sua área de atuação. Participa de reuniões e formações, assim como desempenha outras funções correlatas conforme a demanda escolar.

Supervisor Pedagógico de Esportes: Supervisiona a elaboração e o desenvolvimento das atividades da sua área de atuação em contato direto com os oficineiros; fornece elementos para o planejamento, organização e desenvolvimento das atividades do convênio; Orienta a formação e atuação pedagógica de acordo com sua área de atuação. Atua junto aos servidores da Rede Municipal de Ensino e Secretaria de Educação na orientação pedagógica da sua área de atuação. Participa de reuniões e formações, assim como desempenha outras funções correlatas conforme a demanda escolar.

Supervisor Pedagógico de Lutas: Supervisiona a elaboração e o desenvolvimento das atividades da sua área de atuação em contato direto com os oficineiros; fornece elementos para o planejamento, organização e desenvolvimento das atividades do convênio; Orienta a formação e atuação pedagógica de acordo com sua área de atuação. Atua junto aos servidores da Rede Municipal de Ensino e Secretaria de Educação na orientação pedagógica da sua área de atuação. Participa de reuniões e formações, assim como desempenha outras funções correlatas conforme a demanda escolar.

Supervisor Pedagógico de Música: Supervisiona a elaboração e o desenvolvimento das atividades da sua área de atuação em contato direto com os técnicos/oficineiros; fornece elementos para o planejamento, organização e desenvolvimento das atividades do convênio; Supervisiona a formação dos técnicos da sua área de atuação; Atua junto aos servidores da Rede Municipal de Ensino e Secretaria de Educação na orientação pedagógica da sua área de atuação. Participa de reuniões e formações, assim como desempenha outras funções correlatas conforme a demanda escolar.

Assessor do Integral: Assessora o desenvolvimento de amostras, a análise e o processamento de dados, a elaboração de instrumentos de coleta de dados; a criação de banco de dados; o planejamento de pesquisa; comunica-se oralmente e por escrito. Assessora o desenvolvimento, implantação e documentação de rotinas e projetos. Assessora o planejamento, a organização, e o controle do desenvolvimento de atividades nas áreas de recursos humanos, materiais, informações, financeira, tecnológica, transportes e logística entre outras. Participa de reuniões e formações, assim como desempenha outras funções correlatas conforme a demanda escolar.

Gestor Pedagógico de Projetos: Gerencia os processos de elaboração e implementação de Projetos Pedagógicos elaborados pela Universidade de Taubaté acompanhando o desenvolvimento dos mesmos nas unidades de ensino, bem como sua aderência às diretrizes estabelecidas pela Secretaria de Educação do Município de Taubaté. Aplica avaliação de desempenho periódica nas unidades educacionais, contribui na confecção de relatórios mensais de acompanhamento, promove e participa de reuniões e formações com professores, bolsistas e funcionários contratados nesse convênio, assim como outras funções pedagógicas correlatas à aplicação de projetos conforme orientações da coordenação do Núcleo de Gestão e Execução de Convênios.

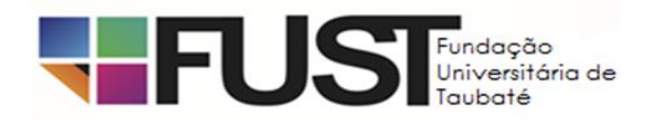

Analista Técnico Administrativo: Analisa, orienta, fiscaliza e controla as atividades administrativas, no que se refere a Recursos Humanos, através de análise de planilha de controle e alocação de pessoal. Elabora conjuntamente com outros setores (Contabilidade, Tesouraria, Departamento Pessoal e Compras) prestação de contas do Convênio. Participa de reuniões fornecendo informações ao Coordenador do Convênio.

Supervisor Técnico de Planejamento: Acompanha e controla as atividades orçamentárias, financeiras, operacionais e de suprimentos do convênio, através de planilhas de dados (controle dos valores da conta do convênio, insumos e custos operacionais). Assessora a UNITAU e FUST no que se fizer necessário.

Supervisor Técnico Administrativo: Administra recursos humanos (funcionários e eventuais), emite relatórios e planilhas de controle de fluxo para prestação de contas do Convênio atende junto ao Departamento Pessoal, Tesouraria, Compras, Convênios e recepção. Acompanha reuniões e formações, assim como desempenha outras funções correlatas conforme a demanda administrativa.

# ANEXO II – CONTEÚDOS PROGRAMÁTICOS

### Língua Portuguesa (para todos os empregos) **Leitura, entendimento e interpretação de textos:**

1. O assunto tratado e sua delimitação;

- 2. Informações do texto;
- 3. Opinião do autor e seus argumentos;
- 4. Intenções do autor;
- 5. Inferências e deduções do leitor;
- 6. Coesão: elementos coesivos;
- 7. Coerência textual.

Observação: Este conteúdo pode ser consultado em manuais de leitura, produção, entendimento e interpretação de textos, ou em sites da internet que tratam deste assunto.

Matemática (somente para os empregos: Assessor do Integral, Gestor Pedagógico de Projetos, Analista Técnico Administrativo e Supervisor Técnico de Planejamento)

Razão e proporção. Porcentagens com aplicações comerciais. Regra de três simples e composta. Equação do 1º e 2º graus. Sistema de equações do 1º grau. Problemas envolvendo interpretação de tabelas e gráficos. Conjuntos e suas operações. Funções: lineares, quadráticas e exponenciais. Juros simples e compostos. Desconto de títulos. Correção monetária. Taxas de juros.

Referências Bibliográficas Básicas:

ASSAF NETO, Alexandre. **Matemática Financeira e suas Aplicações**. 12ª ed. São Paulo: Atlas, 2012.

- DANTE, L. R.; VIANA, F. **Matemática. Contexto e Aplicações** Volume Único. São Paulo: Editora Ática, 2018.
- GIOVANNI JR, J. R.; CASTRUCCI, B. **A Conquista da Matemática**. 6º Ano. São Paulo: Editora FTD, 2015.
- GIOVANNI JR, J. R.; CASTRUCCI, B. **A Conquista da Matemática**. 7º Ano. São Paulo: Editora FTD, 2015.
- GIOVANNI JR, J. R.; CASTRUCCI, B. **A Conquista da Matemática**. 8º Ano. São Paulo: Editora FTD, 2015.
- GIOVANNI JR, J. R.; CASTRUCCI, B. **A Conquista da Matemática**. 9º Ano. São Paulo: Editora FTD, 2015.

MATHIAS, Washington Franco e GOMES, José Maria. **Matemática Financeira: com mais de 600 exercícios resolvidos e propostos.**  6ª ed. São Paulo: Atlas, 2010.

OLIVEIRA, C. A. M. **Matemática**. Curitiba: Editora InterSaberes, 2016.

Matemática (somente para o emprego de Supervisor Técnico Administrativo)

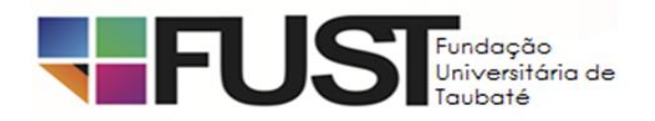

Números inteiros: operações e propriedades. Números racionais, representação fracionária e decimal: operações e propriedades. Operações com números reais. Razão e proporção. Porcentagem. Regra de três simples e composta. Média aritmética simples e ponderada. Juros simples. Equação do 1º e 2º graus. Sistema de equações do 1º grau. Relação entre grandezas: tabelas e gráficos. Noções de geometria: forma, perímetro, área, volume, ângulo, teorema de Pitágoras. Resolução de situações-problema.

Referências Bibliográficas Básicas:

CRESPO, A. A. **Matemática Financeira Fácil**. 14ª ed. São Paulo: Saraiva, 2013

- DANTE, L. R.; VIANA, F. **Matemática. Contexto e Aplicações**. Volume Único. São Paulo: Editora Ática, 2018.
- GIOVANNI JR, J. R.; CASTRUCCI, B. **A Conquista da Matemática**. 6º Ano. São Paulo: Editora FTD, 2015.
- GIOVANNI JR, J. R.; CASTRUCCI, B. **A Conquista da Matemática**. 7º Ano. São Paulo: Editora FTD, 2015.
- GIOVANNI JR, J. R.; CASTRUCCI, B. **A Conquista da Matemática**. 8º Ano. São Paulo: Editora FTD, 2015.
- GIOVANNI JR, J. R.; CASTRUCCI, B. **A Conquista da Matemática**. 9º Ano. São Paulo: Editora FTD, 2015.

OLIVEIRA, C. A. M. **Matemática**. Curitiba:Editora InterSaberes, 2016.

Informática (somente para os empregos: Supervisor Pedagógico de Estudos, Supervisor Pedagógico de Estudos – Línguas Estrangeiras, Supervisor Pedagógico de Artes, Supervisor Pedagógico de Dança, Supervisor Pedagógico de Teatro, Supervisor Pedagógico de Informática, Supervisor Pedagógico de Esportes, Supervisor Pedagógico de Lutas, Supervisor Pedagógico de Música, Assessor do Integral, Gestor Pedagógicos de Projetos, Analista Técnico Administrativo e Supervisor Técnico de Planejamento)

#### **Microsoft Word 2016 – Editor de texto**

- Configuração de Mala Direta
- Configurações de página
- Correção ortográfica
- Criação e edição de índices, notas, sumários e cabeçalhos
- Criação, edição e formatação de tabelas
- Criar e personalizar temas
- Criar, editar e salvar documentos
- Formatação de conteúdo (parágrafos, imagens, estilos e espaçamento)
- Localização e ferramentas do menu principal
- Utilização das teclas de atalho

#### **Microsoft Excel 2016 – Editor de planilhas**

- Aplicação de funções
- Classificar e filtrar dados
- Configuração de exibição
- Criação e edição de gráficos
- Criação e edição de tabelas dinâmicas
- Criação, edição e formatação de tabelas
- Criar, editar e salvar planilhas
- Formatação condicional
- Formatação de guias e células
- Localização e substituição de dados

#### Referências Bibliográficas Básicas:

Microsoft Word 2016 – Editor de texto Disponível em[: https://support.office.microsoft.com/pt-br/](https://support.office.microsoft.com/pt-br/)

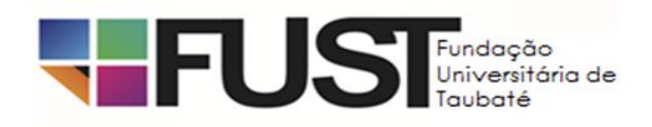

Microsoft Excel 2016 – Editor de planilhas Disponível em[: https://support.office.microsoft.com/pt-br/](https://support.office.microsoft.com/pt-br/) Informática (somente para o emprego de Supervisor Técnico Administrativo) **Microsoft Word 2016 – Editor de texto**

- Correção ortográfica
- Criação e edição de índices, notas, sumários e cabeçalhos
- Criação, edição e formatação de tabelas
- Criar, editar e salvar documentos
- Formatação de conteúdo (parágrafos, imagens, estilos e espaçamento)
- Localização e ferramentas do menu principal
- Utilização das teclas de atalho

### **Microsoft Excel 2016 – Editor de planilhas**

- Aplicação de funções
- Classificar e filtrar dados
- Criação e edição de gráficos
- Criação, edição e formatação de tabelas
- Criar, editar e salvar planilhas
- Formatação de guias e células
- Localização e substituição de dados

Referências Bibliográficas Básicas: Microsoft Word 2016 – Editor de texto Disponível em[: https://support.office.microsoft.com/pt-br/](https://support.office.microsoft.com/pt-br/) Microsoft Excel 2016 – Editor de planilhas Disponível em[: https://support.office.microsoft.com/pt-br/](https://support.office.microsoft.com/pt-br/)

# **CONHECIMENTOS PEDAGÓGICOS E LEGISLAÇÃO PARA OS EMPREGOS DE SUPERVISORES**

### **LEGISLAÇÃO**

1. Lei de Diretrizes e Bases da Educação Nacional (LDB) atualizada (Lei Nº 9.394/96).

2. Estatuto da Criança e do Adolescente (ECA).

3. Decreto 13.034, de 05 de junho de 2013, que torna obrigatória a implementação do Programa de Ensino Aluno em Tempo Integral nas Escolas de Ensino Fundamental da Rede Municipal de Ensino de Taubaté e dá outras providências.

4. Decreto 13.671, de 16 de outubro de 2015, que dispõe sobre o currículo do Ensino de Tempo Integral n nas Escolas da Rede Municipal de Taubaté.

5. Decreto 14.052, de 22 de junho de 2017, que altera dispositivos do Decreto 13.034, de 05 de junho de 2013, que torna obrigatória a implementação do Programa de Ensino Aluno em Tempo Integral n nas Escolas de Ensino Fundamental da Rede Municipal de Ensino de Taubaté e dá outras providências.

6. Diretrizes Curriculares Nacionais Gerais da Educação Básica.

7. Base Nacional Comum Curricular: Princípios e Valores.

### **CONHECIMENTOS PEDAGÓGICOS**

Organização da escola centrada no processo de desenvolvimento do educando: Projeto político-pedagógico: fundamentos para a orientação, o planejamento e a implementação das ações educativas da escola. Educação inclusiva e compromisso ético e social do educador. Desenvolvimento socioemocional da criança. O professor como mediador no processo de ensino e aprendizagem.

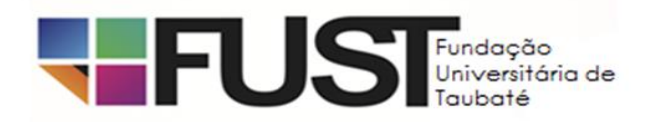

Currículo em ação: planejamento, seleção, contextualização e organização dos conteúdos (Seleção de conteúdos e sequências didáticas); o trabalho por projetos. A valorização das diferenças individuais, de gênero, étnicas e socioculturais e o combate à desigualdade.

Novas Tecnologias em Sala de Aula.

Concepções e práticas avaliativas: o que avaliar?, Como avaliar?, Para que avaliar.

A formação continuada do educador.

### **Referências Bibliográficas Básicas:**

BRASIL. Ministério da Educação. Secretaria de Educação Básica. **Diretrizes curriculares Nacionais Gerais da Educação Básica.** Brasília: MEC, SEB, DICEI, 2013. Disponível em: [<http://portal.mec.gov.br/index.php?option=com\\_docman&view=download&alias=15548-d-c-n-educacao-basica-nova](http://portal.mec.gov.br/index.php?option=com_docman&view=download&alias=15548-d-c-n-educacao-basica-nova-pdf&Itemid=30192)[pdf&Itemid=30192>](http://portal.mec.gov.br/index.php?option=com_docman&view=download&alias=15548-d-c-n-educacao-basica-nova-pdf&Itemid=30192). Acesso em: 05. abr. 2016.

COLL, César. **O construtivismo na sala de aula**. São Paulo: Editora Ática, 1999.

DE LA TAILLE, Y., OLIVEIRA, M.K.; DANTAS, H. **Piaget, Vygotsky, Wallon**: teorias psicogenéticas em discussão. São Paulo: Summus, 1992.

FREIRE, P. **Pedagogia da autonomia:** saberes necessários à prática docente. 6. ed. São Paulo: Paz e Terra, 2007.

GIROTO, C. R. M.; POKER, R. B.; OMOTE, S. (Org.). **As tecnologias nas práticas pedagógicas inclusivas**. Marília, SP: Cultura Acadêmica, 2012.

GOMES, N. L.: Diversidade e currículo. In: MOREIRA, A. F. e ARROYO, M. **Indagações sobre currículo.** Brasília: Ministério da Educação. Secretaria de Educação Básica, 2007. Disponível em: **<**[http://portal.mec.gov.br/seb/arquivos/pdf/Ensfund/indag3.pdf>](http://portal.mec.gov.br/seb/arquivos/pdf/Ensfund/indag3.pdf). Acesso em: 04. abr. 2019.

LEITE, L. H. A.; MENDEZ, Verônica. Os Projetos de Trabalho: Um espaço para viver a diversidade e a democracia na escola. **Revista de Educação**, Porto Alegre: Projeto, ano 3, n.4, p.25-29, jan./jun. 2000.

LIBÂNEO, J. C. **Adeus professor, adeus professora:** novas exigências educacionais e profissão docente. 13. ed. São Paulo: Cortez, 2011.

MOREIRA, A. F. e ARROYO, M. **Indagações sobre currículo.** Brasília: Ministério da Educação. Secretaria de Educação Básica, 2007. Disponível em: **<**[http://portal.mec.gov.br/seb/arquivos/pdf/Ensfund/indag3.pdf>](http://portal.mec.gov.br/seb/arquivos/pdf/Ensfund/indag3.pdf). Acesso em: 04. abr. 2019.

PERRENOUD, P. **Dez novas competências para ensinar.** Porto Alegre: Artes Médicas, 2000.

RESENDE, L. M. G. de. A perspectiva multicultural no projeto político-pedagógico. In: VEIGA, Ilma Passos Alencastro**. Escola: espaço do projeto político-pedagógico**. Campinas: Papirus, 1998.

SILVA, J. F.; HOFFMANN, J.M.L.; ESTEBAN, M. T. (orgs.). **Práticas avaliativas e aprendizagens significativas.** 4. ed. Porto Alegre: Editora Mediação, 2010.

VINHA. T. P. **O educador e a moralidade infantil**: uma visão construtiva. Campinas, SP: Mercado das Letras; São Paulo: Fapesp, 2000.

WEIZ, T. **O diálogo entre o ensino e a aprendizagem**. São Paulo: Ática, 2000 (capítulos 4 e 8).

ZABALA. A. **A Prática Educativa:** como ensinar. Porto Alegre: Artmed, 1998.

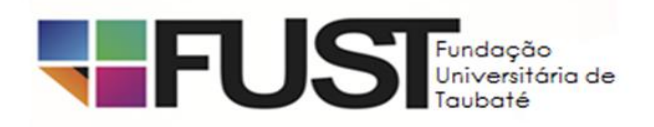

# **CONHECIMENTOS ESPECÍFICOS**

### **01 Supervisor Pedagógico de Estudos**

- A gestão de processos educativos.

- O desenvolvimento das habilidades socioemocionais e a aprendizagem.
- A educação e o desenvolvimento cognitivo.
- A importância das inteligências múltiplas na aprendizagem.
- Os jogos e brincadeiras na aprendizagem.
- A elaboração e o desenvolvimento de projetos e atividades de aprendizagem.
- A indisciplina e a resolução de conflitos.
- Os processos avaliativos.
- A perspectiva da prática inclusiva.

#### Referências Bibliográficas Básicas:

ABED, A. L. Z. **O desenvolvimento das habilidades socioemocionais como caminho para a aprendizagem e o sucesso escolar de alunos da educação básica.** São Paulo: UNESCO/MEC, 2014.

AQUINO, J. G. **Confrontos na sala de aula:** Uma leitura institucional da relação professor-aluno. São Paulo: Summus, 1996.

DE LA TAILLE, Y., OLIVEIRA, M. K.; DANTAS, H. **Piaget, Vygotsky, Wallon**: teorias psicogenéticas em discussão. São Paulo: Summus, 1992.

DELORS, J. **Educação:** Um tesouro a descobrir. 2. ed. São Paulo: Cortez Brasília, DF: MEC/UNESCO, 2003 (Capítulo 4).

GARDNER. H. **Inteligências Múltiplas:** a teoria na prática. Porto Alegre: Artmed, 1995.

GIROTO, C. R. M.; POKER, R. B.; OMOTE, S. (org.). **As tecnologias nas práticas pedagógicas inclusivas**. Marília, SP: Cultura Acadêmica, 2012.

LEITE, L. H. A.; MENDEZ, Verônica. Os Projetos de Trabalho: Um espaço para viver a diversidade e a democracia na escola. **Revista de Educação**, Porto Alegre: Projeto, ano 3, n.4, p.25-29, jan./jun. 2000.

LIBÂNEO, J. C. **Adeus professor, adeus professora:** novas exigências educacionais e profissão docente. 13. ed. São Paulo: Cortez, 2011.

MACEDO, Lino. Os jogos e sua importância na escola. **Revista Caderno de Pesquisas**. São Paulo: v.**93**, p.5-10, maio 1995. Disponível em: [http://www.pdfqueen.com/html/aHR0cDovL3d3dy5mY2Mub3JnLmJyL3Blc3F1a](http://www.pdfqueen.com/html/aHR0cDovL3d3dy5mY2Mub3JnLmJyL3Blc3F1a%20XNhL3B1YmxpY2Fjb2VzL2NwL2FycXVpdm9zLzYxMy5wZGY)  [XNhL3B1YmxpY2Fjb2VzL2NwL2FycXVpdm9zLzYxMy5wZGY.](http://www.pdfqueen.com/html/aHR0cDovL3d3dy5mY2Mub3JnLmJyL3Blc3F1a%20XNhL3B1YmxpY2Fjb2VzL2NwL2FycXVpdm9zLzYxMy5wZGY) Acesso em: 08.04.2019.

PERRENOUD, P. **Dez novas competências para ensinar.** Porto Alegre: Artes Médicas, 2000.

SILVA, J. F.; HOFFMANN, J. M. L.; ESTEBAN, M. T. (orgs.). **Práticas avaliativas e aprendizagens significativas.** 4. ed. Porto Alegre: Editora Mediação, 2010.

SOUZA, V. L. T. O coordenador pedagógico e o atendimento à diversidade. In: PLACCO, V. M. N de S; ALMEIDA, L. R. (org.). **O coordenador pedagógico e o cotidiano da escola.** São Paulo. Loyola, 2003.

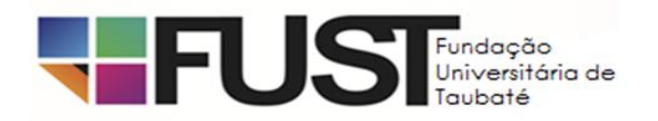

VINHA. T. P. **O educador e a moralidade infantil**: uma visão construtiva. Campinas, SP: Mercado das Letras; São Paulo: Fapesp, 2000.

### **02 Supervisor Pedagógico de Estudos – Línguas Estrangeiras**

### **ASPECTOS GRAMATICAIS - LÍNGUA ESPANHOLA**

- 1. Tempos Pretéritos em espanhol: contraste no uso do Pretérito Indefinido, Pretérito Imperfeito Pretérito Perfeito Composto.
- 2. Usos e funções do pronome "se".
- 3. Uso do acento em espanhol.
- 4. Pronomes complementos de objeto direto e de objeto indireto.
- 5. Los posesivos. La pertenencia sin posesivos.
- 6. O voseo. Mudanças nos tempos verbais determinadas pelo uso do voseo.
- 7. Artigo neutro "lo": significado e uso.

### Referências Bibliográficas Básicas:

FANJUL, Adrián. (org.) *Gramática y Práctica de Español para brasileños*. São Paulo: Moderna, 2006.

GONZÁLES HERMOSO, A. *Conjugar es fácil en español.* Madrid: Edelsa, 2005.

GONZÁLES HERMOSO, A.; CUENOT, J. R.; SÁNCHEZ ALFARO, M. *Curso Práctico de Gramática de Español Lengua Extranjera.* Normas y recursos para la comunicación. Madrid: Edelsa, 2000.

MELONE, E. et al. *Gramática en Contexto.* Curso de gramática para comunicar. Madrid: Edelsa, 2011.

#### **ENSINO E APRENDIZAGEM DE LÍNGUAS ESTRANGEIRAS MODERNAS – Língua Espanhola**

- 1. Concepções de linguagem e ensino de línguas estrangeiras modernas
- 2. Gêneros escritos no ensino de Língua Estrangeira
- 3. Metodologias ativas no ensino de línguas estrangeiras modernas
- 4. Gêneros orais no ensino de espanhol
- 6. Inclusão e ensino de línguas estrangeiras
- 7. Novas tecnologias e ensino de línguas estrangeiras.

#### Referências Bibliográficas Básicas:

POLETTO-LUGLI, V. C. **Os gêneros orais no ensino de língua espanhola**: análise de atividades de compreensão oral. Disponível em: <http://www.ple.uem.br/3celli\_anais/trabalhos/estudos\_linguisticos/pfd\_linguisticos/107.pdf>. Acesso em: 07 abr. 2019.

SCHULZ, L. O.; CUSTÓDIO M. M. C.; VIAPIANA, S. **Concepções de Língua, linguagem, ensino e aprendizagem e suas repercussões na sala de aula de língua estrangeira.** Disponível em: <www.ucs.br/etc/revistas/index.php/ple/article/download/1434/1088>. Acesso em: 07 abr. 2019.

# **ASPECTOS GRAMATICAIS - LÍNGUA INGLESA**

- 1. Vocabulário por área temática: a casa, a escola, os entornos, a comunidade.
- 2. Verbos no Simple Present: regulares e irregulares. Formas afirmativas, negativas e interrogativas.
- 3. Uso contrastado do Simple Present e do Present Continuous.
- 4. Tempos de Pretérito: Simple Past. Past Continuous. Formas afirmativas, negativas e interrogativas.
- 5. Adjetivos: formas simples, comparativos e superlativos.

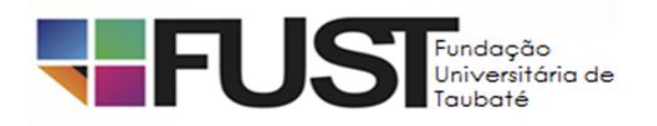

- 6. Preposições: funções e usos contextualizados.
- 7. Falsos cognatos da língua inglesa.
- Referências Bibliográficas Básicas:
- LANDO, Isa Mara. *Vocabulando.*São Paulo: Disal, 2015.

LARSEN-FREEMAN, D. *Grammar Dimensions:* form, meaning and use. Thomson, 2005.

MURPHY, Raymond. *Essencial Grammar in Use.* New York: Cambridge, 1992.

\_\_\_\_\_\_ . *English Grammar in Use.* New York: Cambridge, 1994.

### **ENSINO E APRENDIZAGEM DE LÍNGUAS ESTRANGEIRAS MODERNAS - LÍngua Inglesa**

- 1. Concepções de linguagem e ensino de línguas estrangeiras modernas
- 2. Gêneros escritos no ensino de Língua Estrangeira
- 3. Metodologias ativas no ensino de línguas estrangeiras modernas
- 4. Compreensão e produção oral em aulas de inglês
- 5. Inclusão e ensino de línguas estrangeiras
- 7. Novas tecnologias e ensino de línguas estrangeiras.

# Referências Bibliográficas Básicas:

BERTOTTI, Gisele R.; VIANA, Flávia S.; GONZAGA, Juliana D. Diversidade e inclusão nas aulas de língua inglesa. Disponível em: <http://educere.bruc.com.br/arquivo/pdf2015/20935\_11577.pdf>. Acesso em: 08 abr. 2019.

CAMPOS, llari C. G. de. O ensino de língua inglesa (LI) e as metodologias ativas: teoria e prática. Disponível em: <http://www.faccrei.edu.br/wp-content/uploads/2018/07/11-O-ENSINO-DE-LÍNGUA-INGLESA-LI-E-AS-METODOLOGIAS-ATIVAS-TEORIA-E-PRÁTICA.pdf>. Acesso em: 07 abr. 2019.

GALBIATI, Daniela Pedruzzi; FELDMAN, Alba K. T. Novas tecnologias e o ensino de língua inglesa – uma proposta concreta. Disponível em:

<http://www.diaadiaeducacao.pr.gov.br/portals/cadernospde/pdebusca/producoes\_pde/2013/2013\_uem\_lem\_artigo\_daniela\_ped ruzzi\_galbiati.pdf>. Acesso em: 08 abr. 2019.

SANTOS, P. R; NEGRÃO, J. Compreensão e produção oral em aulas de inglês. Disponível em: <http://www.diaadiaeducacao.pr.gov.br/portals/pde/arquivos/1752-8.pdf>. Acesso em: 07 abr. 2019.

SCHULZ, L. O.; CUSTÓDIO M. M. C.; VIAPIANA, S. Concepções de Língua, linguagem, ensino e aprendizagem e suas repercussões na sala de aula de língua estrangeira. Disponível em: <www.ucs.br/etc/revistas/index.php/ple/article/download/1434/1088>. Acesso em: 07 abr. 2019.

WINCH, Paula G. Gêneros textuais como inovação no ensino de língua inglesa. Disponível em:

<http://alb.org.br/arquivo-morto/edicoes\_anteriores/anais16/sem06pdf/sm06ss01\_01.pdf>. Acesso em 08 abr. 2019.

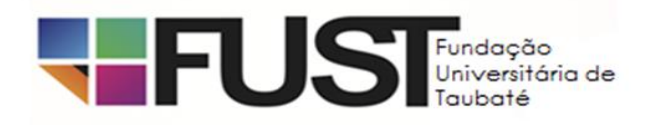

# **03 Supervisor Pedagógico de Artes**

1. Conhecimento de Legislação educacional na área de Artes Visuais

2. Conhecimento de História e teoria sobre Artes Visuais

3. Propostas metodológicas: em arte-educação e Artes Visuais

4. Concepções e práticas avaliativas em Artes Visuais

5. Noções de Gestão e Produção Cultural em Artes Visuais

### Referências Bibliográficas Básicas:

BARBOSA, A. M. (org.) **Arte / educação contemporânea**: consonâncias internacionais 3. ed. São Paulo: Cortez, 2017.

\_\_\_\_\_\_, A. M. (org.) **Inquietações e Mudanças no Ensino da Arte**. 7. ed. São Paulo: Cortez 2015.

BRASIL. Secretaria de Educação Fundamental. **Parâmetros Curriculares Nacionais**: arte / Secretaria de Educação Fundamental. – Brasília: MEC/SEF, 1997.

COLL, C. TEBEROSKY, A. Aprendendo Arte: Conteúdos essenciais para o Ensino Fundamental. São Paulo: Ática, 2004.

FERRAZ, M.H.C.T. ; FUSARI, M.F.R. **Arte na Educação Escolar**. 4. ed. São Paulo: Cortez 2015.

\_\_\_\_\_\_, M.H.C.T. ; FUSARI, M.F.R. **Metodologia do Ensino da Arte. 2. ed. rev. e ampl.** São Paulo: Cortez 2009.

HERNÁNDEZ, F. Cultura Visual, Mudança Educativa e Projeto de Trabalho. Porto Alegre: Artmed, 2000.

MARTINS, M. C. PICOSQUE, G. GUERRA, M.T.T. **Teoria e prática no ensino da arte**: a língua do mundo. São Paulo: FTD, 2010.

PILLAR, A. D. (org.) **A educação do olhar no ensino das artes**.7. ed. Porto Alegre: Mediação, 2011.

SÃO PAULO (Estado) Secretaria da Educação. **Currículo do Estado de São Paul**o: Linguagens, códigos e suas tecnologias / Secretaria da Educação; coordenação geral, Maria Inês Fini; coordenação de área, Alice Vieira. 2. ed. São Paulo: SE, 2011. Disponível em: <http://www.educacao.sp.gov.br/a2sitebox/arquivos/documentos/237.pdf> Acesso em: 08 abr. 2019.

# **04 Supervisor Pedagógico de Dança**

- 1. Conhecimento de Legislação educacional na área de dança
- 2. Conhecimento de História e teoria sobre dança
- 3. Propostas metodológicas: em arte-educação e dança
- 4. Concepções e práticas avaliativas em dança
- 5. Noções de gestão e produção cultural em dança

#### Referências Bibliográficas Básicas:

BARBOSA, A. M.. **Arte-educação no Brasil**: das origens ao modernismo. São Paulo: Perspectiva, 1978.

BARBOSA, A. M.. **Arte-Educação no Brasil:** realidade hoje e expectativas futuras. 1989. Revista da USP\_ Estudos Avançados, n.3, P. 170 – 182; Dez. 2018. Disponível em:<http://www.revistas.usp.br/eav/article/view/8536/10087>Acesso em 02 abr. 2019.

BRASIL. Ministério da Educação. Secretaria de Educação Básica. **Diretrizes Curriculares Nacionais Gerais da Educação Básica** / Ministério da Educação. Secretaria de Educação Básica. Diretoria de Currículos e Educação Integral. Brasília: MEC, SEB, DICEI, 2013.

BRASIL. Secretaria de Educação Fundamental. **Parâmetros curriculares nacionais**: arte / Secretaria de Educação Fundamental. – Brasília: MEC/SEF, 1997.

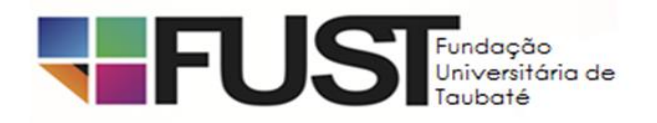

BRASILEIRO L. T.; NASCIMENTO FILHO M. Jo. Do. **A contribuição de Isabel Marques nas produções sobre "dança" e "ensino de dança" na Educação Física**. Rev Bras Educ Fís Esporte, (São Paulo) 2017 Jan-Mar;31(1):223-233 • 223

COELHO, J. T. **O que é a ação cultural**, São Paulo, Brasiliense, 2001. (Coleção primeiros passos).

CUNHA, Maria Helena. **Gestão Cultural**. Salvador- BA: Secretaria da Cultura, 2013

GARAUDY, R. **Dançar a vida**. Rio de Janeiro: Nova Fronteira, 1980.

LABAN, Rudolf. **Domínio do movimento**. 4ºed. São Paulo: Summus, 1978.

MARQUES, Izabel. **Dançando na Escola**. 4ºed. São Paulo: Cortez, 2007.

MARQUES, Izabel. **Ensino da Dança hoje**: textos e contextos. 2ºed. São Paulo: Cortez, 2001.

SÃO PAULO (Estado) Secretaria da Educação. **Currículo do Estado de São Paul**o: Linguagens, códigos e suas tecnologias / Secretaria da Educação; coordenação geral, Maria Inês Fini; coordenação de área, Alice Vieira. 2. ed. São Paulo: SE, 2011. Disponível em: <http://www.educacao.sp.gov.br/a2sitebox/arquivos/documentos/237.pdf> Acesso em: 01 abr. 2019.

# **05 Supervisor Pedagógico de Teatro**

- 1. Conhecimento de Legislação educacional na área de teatro
- 2. Conhecimento de História e teoria sobre teatro
- 3. Propostas metodológicas: em arte-educação e teatro
- 4. Concepções e práticas avaliativas em teatro
- 5. Noções de gestão e produção cultural em teatro

#### Referências Bibliográficas Básicas:

ANTUNES, C.. **Jogos para a estimulação das múltiplas inteligências**. 20a. edição. Petrópolis, RJ: Vozes, 2014.

BARBOSA, A. M.. **Arte-educação no Brasil**: das origens ao modernismo. São Paulo: Perspectiva, 1978.

BARBOSA, A. M.. **Arte-Educação no Brasil:** realidade hoje e expectativas futuras. 1989. Revista da USP\_ Estudos Avançados, n.3, P. 170 – 182; Dez. 2018. Disponível em:<http://www.revistas.usp.br/eav/article/view/8536/10087> . Acesso em 02 abr. 2019

BRASIL. Ministério da Educação. Secretaria de Educação Básica. **Diretrizes Curriculares Nacionais Gerais da Educação Básica** / Ministério da Educação. Secretaria de Educação Básica. Diretoria de Currículos e Educação Integral. Brasília: MEC, SEB, DICEI, 2013.

BRASIL. Secretaria de Educação Fundamental. **Parâmetros curriculares nacionais**: arte / Secretaria de Educação Fundamental. – Brasília: MEC/SEF, 1997.

BROUGÈRE, G.. **Jogo e educação**. Porto Alegre: Editora Artes Médicas, 2003.

CHARLOT, B.; (Org.). **Educação e Artes Cênicas**. **Interfaces Contemporâneas**. 1. ed. Rio de Janeiro: WAK editora, 2013.

COELHO, J. T.. **O que é a ação cultural**, São Paulo, Brasiliense, 2001. (Coleção primeiros passos).

CUNHA, M. H.. **Gestão Cultural**. Salvador- BA: Secretaria da Cultura, 2013.

JAPIASSU, R. O. V. **Jogos teatrais na escola pública.** Rev. Fac. Educ. São Paulo, v. 24, n. 2, p. 81-97, jul. 1998.

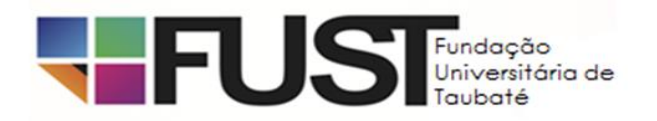

### JAPIASSU, R.. **Metodologia do ensino de teatro**. Campinas: Papirus Ed., 2001.

KOUDELA, I. D. **Jogos teatrais**. São Paulo: Perspectiva, 2009.

MONTEIRO, R.. **Jogos dramáticos**. São Paulo: Ed. Agora, 1994.

SÃO PAULO (Estado) Secretaria da Educação. **Currículo do Estado de São Paul**o: Linguagens, códigos e suas tecnologias / Secretaria da Educação; coordenação geral, Maria Inês Fini; coordenação de área, Alice Vieira. 2. ed. São Paulo: SE, 2011. Disponível em: <http://www.educacao.sp.gov.br/a2sitebox/arquivos/documentos/237.pdf>Acesso em: 01 abr. 2019.

SLADE, P.. **O jogo dramático infantil**. São Paulo: SUMMUS, 1978.

SPOLIN, V.. **Jogos Teatrais na Sala de Aula** - O Livro do Professor. 1 ed. Editora Perspectiva, Brasil, 2007.

TELLES, N. (org.) **Pedagogia do teatro: práticas contemporâneas na sala de aula.** São Paulo: Editora Papirus, 2013.

### **06 Supervisor Pedagógico de Informática Microsoft Word 2016 – Editor de texto**

- Configuração de Mala Direta
- Configurações de página
- Correção ortográfica
- Criação e edição de índices, notas, sumários e cabeçalhos
- Criação, edição e formatação de tabelas
- Criar e personalizar temas
- Criar, editar e salvar documentos
- Formatação de conteúdo (parágrafos, imagens, estilos e espaçamento)
- Localização e ferramentas do menu principal
- Utilização das teclas de atalho

# **Microsoft Excel 2016 – Editor de planilhas**

- Aplicação de funções
- Classificar e filtrar dados
- Configuração de exibição
- Criação e edição de gráficos
- Criação e edição de tabelas dinâmicas
- Criação, edição e formatação de tabelas
- Criar, editar e salvar planilhas
- Formatação condicional
- Formatação de guias e células
- Localização e substituição de dados

#### **Microsoft Power Point 2016 – Editor de apresentações gráficas**

- Animação e transição de slides
- Configuração de exibição
- Criação e modificação de slide mestre, folheto e anotações
- Criação, edição e formatação de slides
- Criação, edição e modificação de layouts, temas e modelos

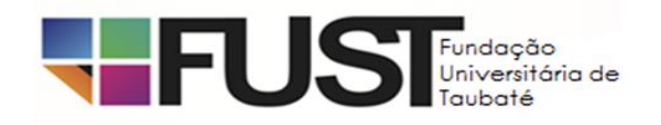

- Criar, editar e salvar apresentações gráficas
- Formatação de textos, alinhamentos, bordas, preenchimento e marcadores
- Identificação dos recursos do menu e barra de ferramentas
- Inserção de formas, smartart e gráficos
- Utilização das teclas de atalho

Referências Bibliográficas Básicas: Microsoft Word 2016 – Editor de texto Disponível em[: https://support.office.microsoft.com/pt-br/](https://support.office.microsoft.com/pt-br/)

Microsoft Excel 2016 – Editor de planilhas Disponível em[: https://support.office.microsoft.com/pt-br/](https://support.office.microsoft.com/pt-br/)

Microsoft Power Point 2016 – Editor de apresentações gráficas Disponível em[: https://support.office.microsoft.com/pt-br/](https://support.office.microsoft.com/pt-br/)

# **07 Supervisor Pedagógico de Esportes**

- 1. Conhecimento de Legislação educacional na área de Ed Física;
- 2. Conhecimento básico de Primeiros Socorros;
- 3. Conhecimentos em Desenvolvimento Motor;
- 4. Conhecimentos de atuação em Esporte Escolar;
- 5. Conhecimentos em planejamento e organização de atividades escolares.

BRASIL. Ministério da Educação. Secretaria de Educação Básica. **Diretrizes Curriculares Nacionais Gerais da Educação Básica** / Ministério da Educação. Secretaria de Educação Básica. Diretoria de Currículos e Educação Integral. Brasília: MEC, SEB, DICEI, 2013. Disponível em[: http://portal.mec.gov.br/index.php?option=com\\_docman&view=download&alias=15548-d-c-n-educacao-basica](http://portal.mec.gov.br/index.php?option=com_docman&view=download&alias=15548-d-c-n-educacao-basica-nova-pdf&Itemid=30192)[nova-pdf&Itemid=30192.](http://portal.mec.gov.br/index.php?option=com_docman&view=download&alias=15548-d-c-n-educacao-basica-nova-pdf&Itemid=30192) Acesso em 6/04/2019.

BRASIL. Secretaria de Educação Fundamental. **Parâmetros curriculares nacionais**: Ed Física- Livro 7 / Secretaria de Educação Fundamental. – Brasília: MEC/SEF, 1997. Disponível em: [http://portal.mec.gov.br/seb/arquivos/pdf/livro07.pdf.](http://portal.mec.gov.br/seb/arquivos/pdf/livro07.pdf) Acesso em 6/4/2019.

SÃO PAULO (Estado) Secretaria da Educação. **Currículo do Estado de São Paulo: Linguagens, códigos e suas tecnologias** / Secretaria da Educação; coordenação geral, Maria Inês Fini; coordenação de área, Alice Vieira. 2ª Ed. São Paulo: SE, 2011. Disponível em: [http://www.educacao.sp.gov.br/a2sitebox/arquivos/documentos/237.pdf.](http://www.educacao.sp.gov.br/a2sitebox/arquivos/documentos/237.pdf) Acesso em: 9/4/2019.

BRASIL. **Base Nacional Comum Curricular**, Conselho Nacional de Educação, 2018. Disponível em: [http://basenacionalcomum.mec.gov.br/images/BNCC\\_EI\\_EF\\_110518\\_versaofinal\\_site.pdf.](http://basenacionalcomum.mec.gov.br/images/BNCC_EI_EF_110518_versaofinal_site.pdf) ou [http://basenacionalcomum.mec.gov.br/abase/#fundamental/educacao-fisica.](http://basenacionalcomum.mec.gov.br/abase/#fundamental/educacao-fisica) Acesso em 6/04/2019.

SANTOS, E. F. dos. **Primeiros Socorros e a atuação do Profissional de Educação Física**. CREF4/SP, 2018 (Selo Literário 20 anos da Regulamentação da Profissão de Educação Física, 20). Disponível em: [https://www.crefsp.gov.br/wp-content/uploads/CREF-Livro-](https://www.crefsp.gov.br/wp-content/uploads/CREF-Livro-20-Primeiros-Socorros-e-Atua%C3%A7%C3%A3o-do-Profissional-de-Educa%C3%A7%C3%A3o-F%C3%ADsica.zip?x39259)[20-Primeiros-Socorros-e-Atua%C3%A7%C3%A3o-do-Profissional-de-Educa%C3%A7%C3%A3o-F%C3%ADsica.zip?x39259.](https://www.crefsp.gov.br/wp-content/uploads/CREF-Livro-20-Primeiros-Socorros-e-Atua%C3%A7%C3%A3o-do-Profissional-de-Educa%C3%A7%C3%A3o-F%C3%ADsica.zip?x39259) Acesso em 31/03/2019.

GALLAHUE, David L. **Compreendendo o Desenvolvimento Motor: bebês, crianças, adolescentes e adultos**. David Gallahue, John C. Ozmun; revisão cientifica Marcos Garcia Neira; [tradução de Maria Aparecida da Silva Pereira Araujo, Juliana de Medeiros Ribeiro, Juliana Pinheiro Souza e Silva] 3.ed. São Paulo: Phorte, 2005

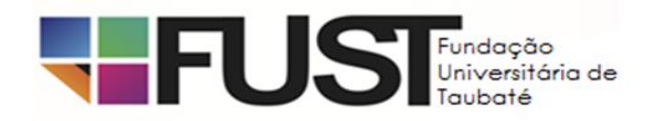

NUNES, Hudson F. P.; DRIGO, Alexandre J. **Educação Física: formação e atuação no esporte escolar**. Hudson Fabricius Peres Nunes e Alexandre Janotta Drigo – São Paulo: CREF4/SP, 2018. (Selo Literário 20 anos da Regulamentação da Profissão de Educação Física, 6). Disponível em[: https://www.crefsp.gov.br/wp-content/uploads/CREF-Livro-6-Educa%C3%A7%C3%A3o-F%C3%ADsica-](https://www.crefsp.gov.br/wp-content/uploads/CREF-Livro-6-Educa%C3%A7%C3%A3o-F%C3%ADsica-Forma%C3%A7%C3%A3o-e-atua%C3%A7%C3%A3o-no-esporte-escolar.zip?x39259)[Forma%C3%A7%C3%A3o-e-atua%C3%A7%C3%A3o-no-esporte-escolar.zip?x39259.](https://www.crefsp.gov.br/wp-content/uploads/CREF-Livro-6-Educa%C3%A7%C3%A3o-F%C3%ADsica-Forma%C3%A7%C3%A3o-e-atua%C3%A7%C3%A3o-no-esporte-escolar.zip?x39259) Acesso em 9/4/2019. CARLAN P., KUNZ E., FENSTERSEIFER P. E. **O esporte como conteúdo da Educação Física escolar: estudo de caso de uma prática pedagógica "inovadora"**. Revista MOVIMENTO Porto Alegre, v. 18, n. 04, p. 55-75, out/dez de 2012. Disponível em: [https://seer.ufrgs.br/Movimento/article/viewFile/29643/23448.](https://seer.ufrgs.br/Movimento/article/viewFile/29643/23448) Acesso em 9/4/2019.

LUGUETTI, C. N., FERRAZ, O. L., NUNOMURA, M., BOHME, M. T. S. **O planejamento das práticas esportivas escolares no ensino fundamental na cidade de Santos**. Revista Brasileira de CIÊNCIAS DO ESPORTE. 2015; 37(4): 314---322. Disponível em: [http://www.scielo.br/pdf/rbce/v37n4/0101-3289-rbce-37-04-0314.pdf.](http://www.scielo.br/pdf/rbce/v37n4/0101-3289-rbce-37-04-0314.pdf) Acesso em 9/4/2019.

PATIAS B. C., IVO A. A., COSTA L. C., MARIN E. C. **Planejamento para a atuação com a educação física escolar: Reflexões a partir do Programa Institucional de Bolsa de Iniciação a Docência - PIBID- CEFD/UFSM** Revista HOLOS, Ano 34, Vol. 03 228-239, 2018. Disponível em[: http://www2.ifrn.edu.br/ojs/index.php/HOLOS/article/download/4834/pdf.](http://www2.ifrn.edu.br/ojs/index.php/HOLOS/article/download/4834/pdf) Acesso em 9/4/2019.

# **08 Supervisor Pedagógico de Lutas**

- 1. Conhecimento de Legislação educacional na área de Educação Física;
- 2. Conhecimento básico de Primeiros Socorros;
- 3. Conhecimentos em Desenvolvimento Motor;
- 4. Conhecimento de atuação em Lutas na Escola;
- 5. Conhecimentos em planejamento e organização de atividades escolares.

BRASIL. Ministério da Educação. Secretaria de Educação Básica. **Diretrizes Curriculares Nacionais Gerais da Educação Básica** / Ministério da Educação. Secretaria de Educação Básica. Diretoria de Currículos e Educação Integral. Brasília: MEC, SEB, DICEI, 2013. Disponível em[: http://portal.mec.gov.br/index.php?option=com\\_docman&view=download&alias=15548-d-c-n-educacao-basica](http://portal.mec.gov.br/index.php?option=com_docman&view=download&alias=15548-d-c-n-educacao-basica-nova-pdf&Itemid=30192)[nova-pdf&Itemid=30192.](http://portal.mec.gov.br/index.php?option=com_docman&view=download&alias=15548-d-c-n-educacao-basica-nova-pdf&Itemid=30192) Acesso em 6/04/2019.

BRASIL. Secretaria de Educação Fundamental. **Parâmetros curriculares nacionais**: Ed Física- Livro 7 / Secretaria de Educação Fundamental. – Brasília: MEC/SEF, 1997. Disponível em: [http://portal.mec.gov.br/seb/arquivos/pdf/livro07.pdf.](http://portal.mec.gov.br/seb/arquivos/pdf/livro07.pdf) Acesso em 6/4/2019.

SÃO PAULO (Estado) Secretaria da Educação. **Currículo do Estado de São Paulo: Linguagens, códigos e suas tecnologias** / Secretaria da Educação; coordenação geral, Maria Inês Fini; coordenação de área, Alice Vieira. 2ª Ed. São Paulo: SE, 2011. Disponível em: [http://www.educacao.sp.gov.br/a2sitebox/arquivos/documentos/237.pdf.](http://www.educacao.sp.gov.br/a2sitebox/arquivos/documentos/237.pdf) Acesso em: 9/4/2019.

BRASIL. **Base Nacional Comum Curricular**, Conselho Nacional de Educação, 2018. Disponível em: [http://basenacionalcomum.mec.gov.br/images/BNCC\\_EI\\_EF\\_110518\\_versaofinal\\_site.pdf.](http://basenacionalcomum.mec.gov.br/images/BNCC_EI_EF_110518_versaofinal_site.pdf) ou [http://basenacionalcomum.mec.gov.br/abase/#fundamental/educacao-fisica.](http://basenacionalcomum.mec.gov.br/abase/#fundamental/educacao-fisica) Acesso em 6/04/2019.

SANTOS, E. F. dos. **Primeiros Socorros e a atuação do Profissional de Educação Física**. CREF4/SP, 2018 (Selo Literário 20 anos da Regulamentação da Profissão de Educação Física, 20). Disponível em: [https://www.crefsp.gov.br/wp-content/uploads/CREF-Livro-](https://www.crefsp.gov.br/wp-content/uploads/CREF-Livro-20-Primeiros-Socorros-e-Atua%C3%A7%C3%A3o-do-Profissional-de-Educa%C3%A7%C3%A3o-F%C3%ADsica.zip?x39259)[20-Primeiros-Socorros-e-Atua%C3%A7%C3%A3o-do-Profissional-de-Educa%C3%A7%C3%A3o-F%C3%ADsica.zip?x39259.](https://www.crefsp.gov.br/wp-content/uploads/CREF-Livro-20-Primeiros-Socorros-e-Atua%C3%A7%C3%A3o-do-Profissional-de-Educa%C3%A7%C3%A3o-F%C3%ADsica.zip?x39259) Acesso em 31/03/2019.

GALLAHUE, David L. **Compreendendo o Desenvolvimento Motor: bebês, crianças, adolescentes e adultos**. David Gallahue, John C. Ozmun; revisão cientifica Marcos Garcia Neira; [tradução de Maria Aparecida da Silva Pereira Araujo, Juliana de Medeiros Ribeiro, Juliana Pinheiro Souza e Silva] 3.ed. São Paulo: Phorte, 2005

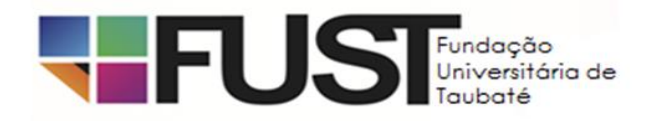

PASQUALOTO, Bruno Bohm, Org. et.al. **Trabalhando com lutas na escola: perspectivas autobiográficas de Professores da Educação Física**. São Paulo: CREF4/SP, 2018. Selo Literário 20 anos da Regulamentação da Profissão de Educação Física, 9. Disponível em: [https://www.crefsp.gov.br/wp-content/uploads/CREF-Livro-9-Trabalhando-Com-Lutas-na-Escola-Perspectivas](https://www.crefsp.gov.br/wp-content/uploads/CREF-Livro-9-Trabalhando-Com-Lutas-na-Escola-Perspectivas-autobiogr%C3%A1ficas-de-Professores-de-Educa%C3%A7%C3%A3o-F%C3%ADsica.zip?x39259)[autobiogr%C3%A1ficas-de-Professores-de-Educa%C3%A7%C3%A3o-F%C3%ADsica.zip?x39259.](https://www.crefsp.gov.br/wp-content/uploads/CREF-Livro-9-Trabalhando-Com-Lutas-na-Escola-Perspectivas-autobiogr%C3%A1ficas-de-Professores-de-Educa%C3%A7%C3%A3o-F%C3%ADsica.zip?x39259) Acesso em: 31/03/2019.

OLIVIER, Jean-Claude. **Das Brigas aos jogos com regras: enfrentando a indisciplina na escola**. Tradução Heloisa Monteiro Rosário. Porto Alegre: Artes Médicas Sul, 2000. Disponível em: [https://www.passeidireto.com/arquivo/29155069/jean-claude-olivier-das](https://www.passeidireto.com/arquivo/29155069/jean-claude-olivier-das-brigas-aos-jogos-com-regras)[brigas-aos-jogos-com-regras.](https://www.passeidireto.com/arquivo/29155069/jean-claude-olivier-das-brigas-aos-jogos-com-regras) Acesso em 8/4/2019

OLIVEIRA, S. B.; REIS FILHO, **A. Ensino de lutas na escola: elemento pedagógico ou estímulo à violência**. Lecturas: Educación Física y Deportes, Revista Digital, Buenos Aires, v. 18, n. 180, 2013. Disponível em[: https://www.efdeportes.com/efd180/ensino-de-lutas-na](https://www.efdeportes.com/efd180/ensino-de-lutas-na-escola.htm)[escola.htm.](https://www.efdeportes.com/efd180/ensino-de-lutas-na-escola.htm) Acesso em 9/4/2019.

RUFINO, L. G.; DARIDO, S. C. **O ensino das lutas na escola: possibilidades para a educação física**. Porto Alegre: Penso, 2015. Disponível em[: http://www.scielo.br/pdf/refuem/v26n4/1983-3083-refuem-26-04-00505.pdf.](http://www.scielo.br/pdf/refuem/v26n4/1983-3083-refuem-26-04-00505.pdf) Acesso em 9/4/2019.

LUGUETTI, C. N., FERRAZ, O. L., NUNOMURA, M., BOHME, M. T. S. **O planejamento das práticas esportivas escolares no ensino fundamental na cidade de Santos**. Revista Brasileira de CIÊNCIAS DO ESPORTE. 2015; 37(4): 314---322. Disponível em: [http://www.scielo.br/pdf/rbce/v37n4/0101-3289-rbce-37-04-0314.pdf.](http://www.scielo.br/pdf/rbce/v37n4/0101-3289-rbce-37-04-0314.pdf) Acesso em 9/4/2019.

PATIAS B. C., IVO A. A., COSTA L. C., MARIN E. C. **Planejamento para a atuação com a educação física escolar: Reflexões a partir do Programa Institucional de Bolsa de Iniciação a Docência - PIBID- CEFD/UFSM** Revista HOLOS, Ano 34, Vol. 03 228-239, 2018. Disponível em[: http://www2.ifrn.edu.br/ojs/index.php/HOLOS/article/download/4834/pdf.](http://www2.ifrn.edu.br/ojs/index.php/HOLOS/article/download/4834/pdf) Acesso em 9/4/2019.

# **09 Supervisor Pedagógico de Música**

- 1. Conhecimento de Legislação educacional na área de música
- 2. Conhecimento de História e teoria musical
- 3. Propostas metodológicas: Métodos para educação musical (Émile Jacques-Dalcroze, Carl Orff, Shinichi Suzuki, Edgard Willens, Zoltán Kodäly, John Painter, Georg Self, Murray Schafer, Koellreutter, Keith Swanwick)
- 4. Concepções e práticas avaliativas em música
- 5. Noções de gestão e produção cultural na área musical

# Referências Bibliográficas Básicas:

ABEM. Associação Brasileira de Educação Musical. **Proposta para a Base Nacional Comum Curricular**. João Pessoa-PR, mar. 2016 Disponível em:< http://www.abemeducacaomusical.com.br/docs/Proposicoes da ABEM para a BNCC.pdf> Acesso em: 01 abr. 2019

BARBOSA, Ana Mae. Arte-Educação no Brasil: realidade hoje e expectativas futuras. 1989. **Revista da USP\_ Estudos Avançados**, n.3, P. 170 – 182; Dez. 2018 Disponível em:[< http://www.revistas.usp.br/eav/article/view/8536/10087>](http://www.revistas.usp.br/eav/article/view/8536/10087) Acesso em 02 abr. 2019

BENNETT, Roy. **Uma breve história da música**. Rio de Janeiro: Jorge Zahar Ed., 2015

BRASIL. Secretaria de Educação Fundamental**. Parâmetros curriculares nacionais**: arte / Secretaria de Educação Fundamental. – Brasília: MEC/SEF, 1997.

BRITO, Teca Alencar de. **Música na educação infantil**: propostas para a formação integral da criança. São Paulo: Peirópolis, 2003.

CUNHA, Maria Helena. **Gestão Cultural**. Salvador- BA: Secretaria da Cultura, 2013

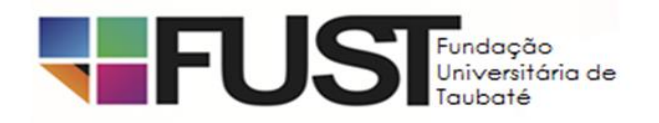

EDUCAÇÃO em rede. **Música na escola**: caminhos e possibilidades para a educação básica. Rio de Janeiro: SESC, 2015 (Educação em rede v.4)

FONTERRADA, Marisa Trench de Oliveira. **Ciranda dos sons**: práticas criativas em educação musical. 1.ed. São Paulo: UNESP, 2015 [recurso eletrônico - ePub].

MATEIRO, Tereza; ILARI, Bia (Org.). **Pedagogias em educação musical**[livro eletrônico]. Curitiba: InterSaberes, 2012 (Série Educação Musical). 2MB/PDF.

MED, Bohumil. **Teoria da Música.** 4.ed. Brasília: Musimed, 1996

SCHAFER, R. Murray. **O ouvido pensante**. Trad. Marisa Fonterrada. 2.ed. São Paulo: UNESP, 2012.

SÃO PAULO (Estado) Secretaria da Educação. **Currículo do Estado de São Paulo**: Linguagens, códigos e suas tecnologias / Secretaria da Educação; coordenação geral, Maria Inês Fini; coordenação de área, Alice Vieira. 2. ed. São Paulo: SE, 2011. Disponível em:< [http://www.educacao.sp.gov.br/a2sitebox/arquivos/documentos/237.pdf>](http://www.educacao.sp.gov.br/a2sitebox/arquivos/documentos/237.pdf) Acesso em: 01 abr. 2019.

### **10 Assessor do Integral**

ADMINISTRAÇÃO GERAL: Funções de administração: planejamento, organização, direção e controle. Organograma. Processo de planejamento. Comunicação. Gestão processos. Noções de ética e cidadania. Noções de Sistema de Informação. Coleta e processamento de dados. Dados nas Nuvens.

INFORMÁTICA BÁSICA**:** Noções básicas de Excel. Power Point e Word. Conceitos e modos de utilização softwares de edição de textos, planilhas e apresentações. Conceitos básicos e modos de utilização de tecnologias, ferramentas, aplicativos e procedimentos associados à Internet e Intranet. Conceitos de organização e de gerenciamento de informações, arquivos, pastas e programas. Banco de Dados

#### Referências Bibliográficas Básicas:

CHIAVENATO, Idalberto Administração Geral e Pública. Ed Manole, 2018.

ANTONIO, João. Informática para Concursos - Teoria e Questões, Elsevier, 2016.

REZENDE, Denis Alcides Sistemas de Informações Organizacionais - Guia Prático Para Projetos - 4ª Ed, Atlas, 2010.

# **11 Gestor Pedagógico de Projetos**

Planejar, elaborar e gerenciar projetos. Acompanhar a implementação e avaliar o desempenho dos projetos. Coletar informações e elaborar relatórios de acompanhamento periódico. Conhecer os projetos da instituição. Fazer a gestão e avaliação de projetos. Promover formação para professores, bolsistas e colaboradores participantes dos projetos. Realizar reuniões com as equipes dos projetos. Exercer funções pedagógicas correlatas à função.

### Referencias Bibliografia Básica

#### Legislação

BRASIL. Resolução CNE/CEB 04/2010. Define Diretrizes Curriculares Nacionais Gerais para a Educação Básica. Disponível em: [http://portal.mec.gov.br/dmdocuments/rceb004\\_10.pdf.](http://portal.mec.gov.br/dmdocuments/rceb004_10.pdf) Acesso em: 04/04/2019.

BRASIL. Lei de Diretrizes e Bases da Educação Nacional: lei n. 9.394, de 20 de Dezembro de 1996. 5. ed. Brasília: Câmara dos Deputados, Edições Câmara, 2010. Disponível em[: http://bd.camara.gov.br.](http://bd.camara.gov.br/) Acesso em: 12/12/2017.

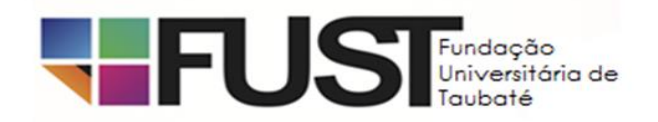

BRASIL. Ministério da Educação. Decreto n. 7.219/2010. Dispõe sobre o Programa Institucional de Bolsas de Iniciação à Docência (PIBID). MEC, 2010. Disponível em[: http://www.planalto.gov.br/ccivil\\_03/\\_ato2007-2010/2010/Decreto/D7219.htm.](http://www.planalto.gov.br/ccivil_03/_ato2007-2010/2010/Decreto/D7219.htm) Acesso em: 02/04/2019.

Livros

CÂMARA, Suzana Aparecida Santos. (Org.) **Gestão Pedagógica**. São Paulo: Pearson Education do Brasil, 2017.

CARVALHO, Fábio Câmara Araújo de. **Gestão de Projetos**. São Paulo: Pearson Education do Brasil, 2015

CORTELLA, Mário Sérgio. **A Escola e o Conhecimento**: fundamentos epistemológicos e políticos. 15. ed. São Paulo: Cortez, 2016.

FREIRE, Paulo. **Pedagogia da Autonomia**: saberes necessários à prática educativa. 43. ed. São Paulo: Paz e Terra, 2011.

LIBÂNEO, José Carlos; OLIVEIRA, João Ferreira; TOSCHI, Mirza Seabra. **Educação Escolar**: políticas, estrutura e organização. 10. ed. rev. e ampl. São Paulo: Cortez, 2012.

PORTO, Humberta Gomes Machado. (Org.). **Currículo, Programas e Projetos Pedagógicos**. São Paulo: Pearson Education do Brasil, 2017.

TAJRA, Sanmya Feitosa. **Desenvolvimento de Projetos Educacionais**: mídias e tecnologias. São Paulo: Érica/Saraiva, 2014.

TAUBATÉ, SP. Plano Municipal de Educação 2015 -2025. Secretaria Municipal de Educação de Taubaté, 2015. Disponível em: [http://www.taubate.sp.gov.br/wp-content/uploads/2015/03/PLANO-MUNICIPAL-DE-EDUCA%C3%87%C3%83O.final\\_.pdf.](http://www.taubate.sp.gov.br/wp-content/uploads/2015/03/PLANO-MUNICIPAL-DE-EDUCA%C3%87%C3%83O.final_.pdf) Acesso e: 02/04/2019.

UNIVERSIDADE DE TAUBATÉ. Deliberação n. 010/2017. Aprova o Estatuto da Universidade de Taubaté. UNITAU, 2017. Disponível em: [http://www.unitau.br/files/arquivos/deliberation/CONSUNI/Consuni\\_2017/consuni\\_010\\_2017\\_1512577089.pdf.](http://www.unitau.br/files/arquivos/deliberation/CONSUNI/Consuni_2017/consuni_010_2017_1512577089.pdf) Acesso em: 03/04/2019.

UNIVERSIDADE DE TAUBATÉ. Deliberação CONSUNI n. 024/2007. Dispõe sobre a instituição da Fundação de Apoio à Pesquisa, Tecnologia e Inovação da Universidade de Taubaté – FAPETI. UNITAU, 2007. Disponível em: [http://www.unitau.br/files/arquivos/category\\_32/1019/deliberacao\\_024\\_2007.pdfA](http://www.unitau.br/files/arquivos/category_32/1019/deliberacao_024_2007.pdf)cesso em: 01/04/2019.

# **12 Analista Técnico Administrativo**

ADMINISTRAÇÃO GERAL: Princípios da Administração Pública. Funções de administração. Processo de planejamento. Planejamento tático. Estrutura organizacional do PMT. Comunicação. Noções de Rotinas Financeiras e Contábeis. Gestão de processos. Técnicas de mapeamento, análise e melhoria de processos.

NOÇÕES DE GESTÃO DE PESSOAS**:** Comportamento organizacional. Liderança, motivação e desempenho. Qualidade de vida. Competência interpessoal. Gerenciamento de conflitos. Gestão da mudança. Análise e descrição de cargos: objetivos, métodos, vantagens e desvantagens.

ADMINISTRAÇÃO DE RECURSOS MATERIAIS: Noções de Controle de Bens Patrimoniais. Classificação de materiais. Atributos para classificação de materiais. Tipos de classificação. Metodologia de cálculo da curva ABC. Gestão de estoques. Modalidades de compra. Seleção e Cadastro de fornecedores. Características das modalidades de transporte. Gestão patrimonial. Inventário. Licitação e Pregão.

#### Referências Bibliográficas Básicas**:**

CHIAVENATO, Idalberto Administração Geral e Pública. Ed Manole, 2018

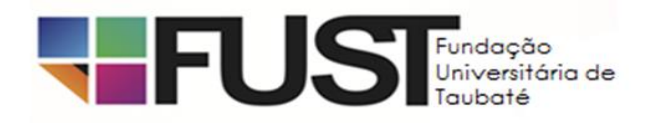

KOHAMA, Heilio. Contabilidade Pública – Teoria e Prática. São Paulo: Ed. Atlas.

PAOLESCHI, Bruno Almoxarifado e Gestão de Estoques - Do recebimento, guarda e expedição à distribuição do estoque. Editora Erica, 2013.

# **13 Supervisor Técnico de Planejamento**

Administração Pública (direta e indireta); Princípios Administrativos; Ciclo Orçamentário e os Instrumentos de Planejamento Público; Princípios Orçamentários; Despesas Públicas; Receitas Públicas; Licitação Pública; Restos a Pagar; Contratos Administrativos; Demonstrações Contábeis Aplicadas ao Setor Público (Balanço Patrimonial, Demonstração das Variações Patrimoniais, Balanço Orçamentário, Balanço Financeiro, Demonstração dos Fluxos de Caixa; Demonstração das Mutações do Patrimônio Líquido); Lei de Responsabilidade Fiscal (Lei Complementar n° 101/2000); Controle interno e externo.

### Referências Bibliográficas Básicas**:**

BRASIL. **Lei nº 4.320/1964** - Estatui Normas Gerais de Direito Financeiro para elaboração e controle dos orçamentos e balanços da União, dos Estados, dos Municípios e do Distrito Federal.

BRASIL. **Lei Complementar nº 101/2000** - Estabelece normas de finanças públicas voltadas para a responsabilidade na gestão fiscal e dá outras providências.

BRASIL. **Lei Federal nº 8.666/1993** e alterações - Regulamenta o art. 37, inciso XXI, da Constituição Federal, institui normas para licitações e contratos da Administração Pública e dá outras providências.

BRASIL. **Lei 10.520/2002** - Institui, no âmbito da União, Estados, Distrito Federal e Municípios, nos termos do art. 37, inciso XXI, da Constituição Federal, modalidade de licitação denominada pregão, para aquisição de bens e serviços comuns, e dá outras providências.

MAXIMIANO, A. C. A; NOHARA, I. P. **Gestão Pública: A abordagem integrada da administração e do direito administrativo**. São Paulo: Atlas, 2017.

SECRETARIA DO TESOURO NACIONAL. **Manual de Contabilidade Aplicada ao Setor Público (MCASP): aplicado à União e aos Estados, Distrito Federal e Municípios.** 8. ed., Brasília: Secretaria do Tesouro Nacional, 2018.

# **14 Supervisor Técnico Administrativo**

Administração Pública (direta e indireta); Princípios da Administração Pública; Licitação Pública; Contratos Administrativos; Servidores Públicos (cargos, empregos e funções); Processos da Gestão de Pessoas; Níveis da Gestão de Pessoas; Gestão por Competências; Limites de Gastos com Pessoal impostos pela Lei de Responsabilidade Fiscal; Controle interno e externo.

#### Referências Bibliográficas Básicas**:**

BERGUE, S. T. **Gestão de pessoas em organizações públicas.** 3. ed. rev. e atual. Caxias do Sul: Educs, 2010.

BERGUE, S. T. Gestão estratégica de pessoas no setor público. São Paulo: Atlas, 2013.

BRASIL. **Lei Complementar nº 101/2000** - Estabelece normas de finanças públicas voltadas para a responsabilidade na gestão fiscal e dá outras providências.

BRASIL. **Lei Federal nº 8.666/1993** e alterações - Regulamenta o art. 37, inciso XXI, da Constituição Federal, institui normas para licitações e contratos da Administração Pública e dá outras providências.

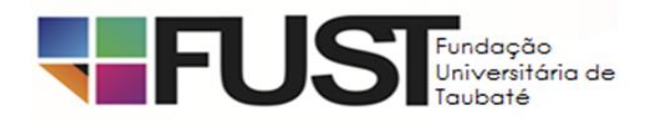

BRASIL. **Lei 10.520/2002** - Institui, no âmbito da União, Estados, Distrito Federal e Municípios, nos termos do art. 37, inciso XXI, da Constituição Federal, modalidade de licitação denominada pregão, para aquisição de bens e serviços comuns, e dá outras providências.

MAXIMIANO, A. C. A; NOHARA, I. P. **Gestão Pública: A abordagem integrada da administração e do direito administrativo**. São Paulo: Atlas, 2017.

# ANEXO III – DOCUMENTAÇÃO PARA ADMISSÃO

CARTEIRA PROFISSIONAL (COM ESPAÇO PARA REGISTRO)

- 03 FOTOS 3X4 ATUALIZADAS
- **01 FOTO 3X4 DIGITAL EM CD (OPCIONAL)**
- QUALIFICAÇÃO CADASTRAL E-SOCIAL (http://portal.esocial.gov.br/institucional/consulta-qualificacao-cadastral)
- ATESTADO DE ANTECEDENTES CRIMINAIS
- **CURRICULUM VITAE**

XEROX (com os respectivos originais para conferência)

- CÉDULA DE IDENTIDADE (R.G)
- C.P.F. (CADASTRO PESSOAS FÍSICAS) "C.I.C"
- COMPROVANTE DO CADASTRO DO P.I.S. (FRENTE E VERSO)
- NÚMERO, SÉRIE E EMISSÃO DA CARTEIRA PROFISSIONAL
- TÍTULO ELEITORAL
- CERTIFICADO DE RESERVISTA
- CERTIDÃO DE NASCIMENTO (SE SOLTEIRO) / CERTIDÃO DE CASAMENTO
- CERTIDÃO DE NASCIMENTO DOS FILHOS
- CADERNETA DE VACINAÇÃO DOS FILHOS MENORES DE 05 ANOS
- DECLARAÇÃO DE FREQUÊNCIA ESCOLAR DOS FILHOS MAIORES DE 06 ANOS E MENORES DE 14 ANOS
- COMPROVANTE DE RESIDÊNCIA ATUALIZADO E COM O NOME DO CANDIDATO
- HISTÓRICO ESCOLAR OU DIPLOMA DO ENSINO MÉDIO CONFORME QUADRO I
- SUPERIOR COMPLETO CONFORME QUADRO I
- CURSO DE APERFEIÇOAMENTO OU TÉCNICO NA ÁREA AFIM CASO SOLICITADO NO QUADRO I
- EXPERIÊNCIA DE NO MÍNIMO 6 MESES NA ÁREA CONFORME QUADRO I
- CADERNETA DE VACINAÇÃO
- DECLARAÇÃO DO ÓRGÃO PÚBLICO EM QUE TRABALHA ATUALMENTE (CASO TRABALHE)
- NÚMERO DA AGÊNCIA E CONTA CORRENTE SANTANDER. (CASO NÃO TENHA CONTA, ENCAMINHAR-SE À AGÊNCIA, PARA A ABERTURA DA MESMA).

OBSERVAÇÃO: AGÊNCIA SITUADA NA RUA VISCONDE DO RIO BRANCO, 337.

DOCUMENTAÇÃO PARA ABERTURA DE CONTA NA AGÊNCIA BANCÁRIA (SANTANDER)

- SOLTEIRO: xerox do RG, CPF e comprovante de residência (água, luz ou telefone).
- CASADO: xerox do RG, CPF e comprovante de residência (água, luz ou telefone) e certidão de casamento, RG e CPF do cônjuge.